Департамент лесного хозяйства Новосибирской области государственное бюджетное образовательное учреждение среднего профессионального образования Новосибирской области «Тогучинский лесхоз-техникум»

# **Методические рекомендации по подготовке выпускной квалификационной работы**

#### 1 ОБЛАСТЬ ПРИМЕНЕНИЯ

Настоящие методические рекомендации структуру выпускной квалификационной работы, правила выполнения текстовых, иллюстрированных и графических материалов, порядок организации и защиты выпускной квалификационной работы в ГБОУ СПО НСО «Тогучинский лесхоз-техникум».

Методические рекомендации разработаны с учетом действующих нормативных документов и требований: Федерального закона «Об образовании в Российской Федерации» от 29 декабря 2012 г. N 273-ФЗ; приказа Министерства образования и науки РФ «Об утверждении Порядка проведения государственной итоговой аттестации по образовательным программам среднего профессионального образования» от 16.08.13. № 968; Федеральными государственными образовательными стандартами среднего профессионального образования; уставом образовательного учреждения.

Требования, установленные данными методическими рекомендация распространяются на выпускников, обучающихся в техникуме по всем специальностям и всем формам получения среднего профессионального образования.

#### 2 НОРМАТИВНЫЕ ССЫЛКИ

В настоящих методических рекомендациях использованы ссылки на следующие нормативные документы:

ГОСТ Р 1.5–2004 Стандарты национальные Российской Федерации. Правила построения, изложения, оформления и обозначения.

ГОСТ Р 7.0.5–2008. Система стандартов по информации, библиотечному и издательскому делу. Библиографическая ссылка. Общие требования и правила составления.

ГОСТ 2.104–2006 Единая система конструкторской документации. Основные надписи.

ГОСТ 2.109–73 Единая система конструкторской документации. Основные требования к чертежам.

ГОСТ 2.301–68 Единая система конструкторской документации. Форматы.

ГОСТ 2.302–68 Единая система конструкторской документации. Масштабы.

ГОСТ 2.303–68 Единая система конструкторской документации. Линии.

ГОСТ 2.304–81 Единая система конструкторской документации. Шрифты чертежные.

ГОСТ 2.305–2008 Единая система конструкторской документации. Изображения – виды, разрезы, сечения.

ГОСТ 2.316–2008 Единая система конструкторской документации. Правила нанесения на чертежах надписей, технических требований и таблиц.

ГОСТ 8.417–2002. Государственная система обеспечения единства измерений. Единицы величин.

ГОСТ 2.701–84 Единая система конструкторской документации. Схемы. Виды и типы. Общие требования к выполнению.

ГОСТ 7.12–93. Система стандартов по информации, библиотечному и издательскому делу. Библиографическая запись. Сокращение слов на русском языке. Общие требования и правила.

ГОСТ 7.80–2000. Система стандартов по информации, библиотечному и издательскому делу. Библиографическая запись. Заголовок. Общие требования и правила составления.

ГОСТ 7.82–2001.Система стандартов по информации, библиотечному и издательскому делу. Библиографическая запись. Библиографическое описание электронных ресурсов. Общие требования и правила составления.

# 3 ВЫПУСКНАЯ КВАЛИФИКАЦИОННАЯ РАБОТА

3.1.Написание и защита выпускной квалификационной работы (далее ВКР) заключительный этап подготовки специалиста в системе среднего профессионального образования. Выпускная квалификационная работа является важнейшим итогом обучения на соответствующей стадии образования, в связи с этим содержание выпускной работы и уровень ее защиты должны учитываться как основной критерий при оценке уровня подготовки выпускника и оценке качества реализации основной профессиональной образовательной программы по специальности.

3.2. Выпускная квалификационная работа (ВКР) представляет собой комплексную, самостоятельную работу, главная цель которой подтверждение соответствия профессиональной подготовки выпускника требованиям Федерального государственного образовательного стандарта по соответствующей специальности.

3.3. В выпускной квалификационной работе должны быть продемонстрированы знания выпускника по выбранной теме, его подготовленность по специальности в целом, умение анализировать и систематизировать собранный материал, обобщать различные наблюдения, выходить на решение практических задач профессиональной деятельности. Выполнение ВКР призвано способствовать систематизации, закреплению и совершенствованию полученных студентом знаний, профессиональных, учебно-исследовательских умений и формированию ключевых профессиональных компетенций.

3.4. Выпускная квалификационная работа выполняется в соответствии с Программой государственной итоговой аттестации, разрабатываемой образовательным учреждением.

3.5. Темы выпускных квалификационных работ должны отвечать современным требованиям развития высокотехнологичных отраслей науки, техники, производства, экономики, культуры и образования.

3.6. Защита ВКР является обязательным испытанием, включаемым в итоговую государственную аттестацию всех выпускников, завершающих обучение по программам среднего профессионального образования. Защита выпускной квалификационной работы проводится с целью выявления готовности выпускника осуществлять основные виды профессиональной деятельности и соответствия уровня и качества подготовки выпускников Федеральному государственному образовательному стандарту среднего профессионального образования.

3.7. ВКР должна иметь актуальность и практическую значимость, может выполняться по заказам и предложениям работодателей.

3.8. К защите ВКР выпускник обязательно готовит доклад и мультимедийную презентацию по содержанию ВКР.

# 4 ТРЕБОВАНИЯ К СТРУКТУРЕ ВЫПУСКНОЙ КВАЛИФИКАЦИОННОЙ РАБОТЫ

Выполнение письменной выпускной квалификационной работы выпускником ГБОУ СПО НСО «Тогучинский лесхоз-техникум» выполняется в форме дипломной работы, дипломного проекта. Структура и содержание выпускной квалификационной работы определяются в зависимости от профиля специальности, и может включать в себя:

4.1. ВКР – дипломная работа может носить опытно-практический, опытноэкспериментальный, теоретический, проектный характер.

4.1.1.ВКР опытно-практического характера имеет следующую структуру:

- титульный лист
- оглавление
- введение, в котором раскрывается актуальность выбора темы, формулируются компоненты методологического аппарата: объект, предмет, проблема, цели, задачи работы и др.;
- теоретическая часть, в которой содержатся теоретические основы изучаемой проблемы;
- практическая часть должна быть направлена на решение выбранной проблемы.
- заключение, в котором содержатся выводы и рекомендации относительно возможностей практического применения полученных результатов;
- список литературы (не менее 15 источников);
- приложение.

4.1.2. ВКР опытно-экспериментального характера имеет следующую структуру:

- титульный лист
- оглавление
- введение, в котором раскрывается актуальность выбора темы, формулируются компоненты методологического аппарата: объект, предмет, проблема, цели, задачи работы и др.;
- теоретическая часть, в которой даны история вопроса, аспекты разработанности проблемы в теории и практике, обоснование проблемы;
- практическая часть, в которой представлены план проведения эксперимента, характеристики методов экспериментальной работы, основные этапы эксперимента (констатирующий, формирующий, контрольный), анализ результатов опытно-экспериментальной работы;
- заключение, в котором содержатся выводы и рекомендации относительно возможностей практического применения полученных результатов;
- список литературы (не менее 15 источников);
- приложение.

#### 4.1.3. ВКР теоретического характера имеет следующую структуру:

- титульный лист
- оглавление
- введение, в котором раскрывается актуальность выбора темы, формулируются компоненты методологического аппарата: объект, предмет, проблема, цели, задачи работы и др.;
- теоретическая часть, в которой даны история вопроса, обоснование разрабатываемой проблемы в теории и практике посредством глубокого сравнительного анализа литературы;
- заключение, в котором содержатся выводы и рекомендации относительно возможностей использования материалов исследования;
- список литературы (не менее 20 источников);
- приложение.
- 4.2. ВКР дипломный проект (работа проектного характера)

Содержанием ВКР проектного характера является разработка проекта (проект озеленения, лесных культур, лесовосстановления) профессиональной деятельности. По структуре данная ВКР состоит:

- титульный лист
- оглавление
- введение, в котором раскрывается актуальность выбора темы, формулируются компоненты методологического аппарата: противоречие, проблема исследования, объект, предмет, цели, задачи.
- пояснительная записка (теоретическая часть) теоретическое обоснование создаваемых проектов. Структура и содержание пояснительной записки определяются в зависимости от профиля специальности и темы ВКР. Объем пояснительной записки должен составлять от 10 до 15 страниц печатного текста
- проектная (практическая часть) расчетное обоснование создаваемых проектов.
- заключение, в котором содержаться выводы и рекомендации относительно возможностей использования проектных материалов;
- список литературы (не менее 20 источников);
- приложение (схемы, таблицы, фотографии, графики, диаграммы).

4.3. Объем выпускной квалификационной работы должен составлять от 30 до 40 страниц машинописного текста (без приложений).

4.4. Объем иллюстрационного материала выпускной квалификационной работы, выносимого на защиту, должен составлять: в случае представления его на листах формата А1 – не менее 4 листов; в случае представления его в виде презентации не менее 6-ти слайдов с распечаткой раздаточного материала для защиты.

4.5. Выпускная квалификационная работа может включать графический материал в виде чертежей, если это предусмотрено заданием. В этом случае чертежи должны быть оформлены в соответствии с действующими стандартами единой системы конструкторской и технологической документации и представлены на листах формата А1 (ГОСТ 2.301).

4.6. Оформление выпускной квалификационной работы должно соответствовать настоящим методическим рекомендациям.

4.7. Выпускная квалификационная работа должна проходить нормоконтроль.

# 5 ОСНОВНЫЕ ТРЕБОВАНИЯ К СОДЕРЖАНИЮ СТРУКТУРНЫХ ЭЛЕМЕНТОВ ВКР

5.1. Заголовки структурных элементов (титульный лист; оглавление; введение; теоретическая часть; практическая часть; заключение; список литературы; приложение), кроме основного текста, следует располагать в середине строки, печатать прописными буквами, без точки в конце, не подчеркивая, переносы слов не допускаются. Каждый структурный элемент начинают печатать с нового листа. Структурные элементы, кроме основного текста, не нумеруют. Текст структурного элемента пишут через один интервал (одна свободная строка) с абзацного отступа на одном листе с заголовком структурного элемента.

5.2. Основной текст состоит из разделов, подразделов. Допускается деление подразделов на пункты и подпункты. В основной текст включают формулы, таблицы, рисунки.

#### 5.3. **Титульный лист**

5.3.1 Титульный лист ВКР является ее первым листом, но не нумеруется, заполняется в зависимости от формы ВКР в соответствии с приложением А.

5.2.2 В верхнем поле титульного листа всех форм ВКР пишется полное наименование техникума.

5.2.3 В среднем поле титульного листа пишется форма ВКР – дипломная работа, дипломный проект (кегль (размер) шрифта 16, тип – Times New Roman полужирный).

На следующей строке указываются код и наименование специальности в соответствии с Общероссийским классификатором специальностей.

Далее пишется наименование темы ВКР без переноса слов и точки в конце.

В нижнем поле листа ближе к правому краю указываются инициалы и фамилии выпускника, ближе к левому – руководителя, консультантов (при их наличии), нормоконтролера и ставятся их подписи.

Далее указываются город и год выполнения ВКР через тире (без слов «город» и «год»).

Выравнивание текста титульного листа, кроме выше оговоренного, осуществляется по центру листа.

### 5.4 **Оглавление**

5.4.1 Оглавление – перечень основных частей ВКР с указанием страниц, на которые их помещают.

5.4.2 Заголовки в оглавлении должны точно повторять заголовки в тексте. Не допускается сокращать или давать заголовки в другой формулировке. Последнее слово заголовка соединяют отточием с соответствующим ему номером страницы в правом столбце оглавления (без обозначения «стр.» вверху столбца).

5.4.3 В оглавление не включают титульный лист.

5.4.4 Наименования разделов и всех структурных элементов ВКР, включенных в оглавление, записывают прописными буквами, наименование остальных элементов – строчными, начиная с первой прописной.

5.4.5 Слово: «ОГЛАВЛЕНИЕ» пишут в середине строки прописными буквами, без точки в конце, не подчеркивают. Оглавление оформляется в соответствии с приложением Б.

#### $5.5$ Ввеление

5.5.1 Введение должно содержать оценку современного состояния решаемой научно-технической проблемы. основание  $\overline{M}$ исходные данные ДЛЯ выполнения ВКР

5.5.2 Введение должно отражать следующие моменты:

- актуальность и новизна темы;

- степень ее разработанности;

- объект и предмет исследования;
- цели и задачи;
- научную новизну;
- теоретическую и практическую значимость работы;

- методологию и методы исследования;

- положения, выносимые на защиту;

- степень достоверности и апробацию результатов.

5.5.3 Актуальность исследования характеризуется состоянием проблемы, изучаемой аттестуемым в рамках ВКР. Цели и задачи исследования, а также формируются  $\overline{\mathbf{M}}$ выбираются методы исследования совместно  $\mathbf{c}$ руководителем на этапе составления задания на ВКР. Объект исследования -ЭТО конкретный фрагмент реальности. где существует проблема. подвергающаяся непосредственному изучению: организации, предприятия, люди, процессы и т. п.. Первичным является объект исследования (более широкое понятие), вторичным - предмет исследования,  $\mathbf{B}$ котором выделяется определенное свойство объекта исследования.

5.5.4 Слово ВВЕДЕНИЕ пишется в середине строки прописными буквами, без точки в конце, не подчеркивается. Во введении не должно содержаться рисунков, формул и таблиц. Объем введения от одной до двух страниц.

#### 56 Основной текст

5.6.1 Основной текст всех форм ВКР должен содержать разделы, отражающие сущность, методику, решение основных задач в соответствии с заданием и основные результаты работы.

5.6.2 В основном тексте раскрывается тема работы. Как правило, основный <mark>текст содержит два-три раздела; каждый раздел – две, три темы</mark>. Объем основного текста составляет от 50 до 60 % от всего объема работы. Количество разделов основного текста согласовывается с руководителем.

ВКР по разделам, Расположение основного материала подразделам определяется автором ВКР.

5.6.3 Основной текст в соответствии с заданием на ВКР может содержать:

- выбор направления исследований, включающий обоснование направления исследования, методы решения задач и их сравнительную оценку. В этом обоснование дается теоретическое выбранной проблемы разделе исследования, он выполняется на основании анализа литературных источников, в нем предлагается своя точка зрения по проблеме исследования, делаются выводы по актуальности темы;

- описание теоретических и (или) экспериментальных исследований, включая определение характера и содержания теоретических исследований, методы исследований, методы и результаты расчетов, обоснование необходимости проведения экспериментальных работ, принципы действия разработанных объектов, их характеристики.

- обобщение и оценку результатов исследований, описание конструкций, технологий и т. п., оценку полноты решения поставленной задачи, оценку достоверности полученных результатов, их сравнение с аналогичными результатами, обоснование необходимости проведения дополнительных исследований и предложения по использованию результатов работы.

5.6.4 Текст ВКР должен отвечать основным формальным требованиям, предъявляемым к законченным работам: четкость структуры; логичность и последовательность; точность приведенных сведений: ясность  $\boldsymbol{M}$ лаконичность изложения материала; соответствие изложения нормам русского литературного языка.

#### 57 Заключение

5.7.1 Заключение должно содержать краткие выводы и обобщения по результатам ВКР, оценку полноты выполнения задания и рекомендации по практическому и научному применению результатов работы.

5.7.2 Слово ЗАКЛЮЧЕНИЕ пишется в середине строки прописными буквами, без точки в конце, не подчеркивается.

5.7.3 В заключении не должно содержаться рисунков, формул и таблиц. Объем заключения от одной до трех страниц.

#### $5.8$ Список литературы

5.8.1 Список литературы составляют в алфавитном порядке. Зарубежная литература оформляется после русской, также в алфавитном порядке.

5.8.2 Список литературы начинается с новой страницы. Слова: «СПИСОК ЛИТЕРАТУРЫ» пишут в середине строки прописными буквами, без точки в конце, не подчеркивают.

5.8.3 Нумерация источников в списке литературы сквозная от первого до последнего источника, арабскими цифрами без точки после цифры с абзацным отступом.

5.8.4 Список литературы должен содержать сведения о литературных источниках и информационных ресурсах Internet, использованных при выполнении квалификационной работы и оформленных в соответствии с ГОСТ 7.80, ГОСТ 7.82.

5.8.5 Расположение нормативных источников в списке литературы происходит в алфавитном порядке:

## *Описания официальных документов*

Конституция Российской Федерации [Текст]: Принята всенародным голосованием 12 декабря 1993 г. (с учетом поправок, внесенных Законами РФ о поправках к Конституции РФ от 30.12.2008 № 6-ФКЗ, от 30.12.2008 № 7-ФКЗ) // СПС «Консультант Плюс».

Гражданский кодекс Российской Федерации [Текст] (часть первая) от 30.11.1994 № 51-ФЗ (ред. от 06.04.2011) // СПС «Консультант Плюс».

3 Российская Федерация. Законы: О гражданстве Российской Федерации [Текст]: федер. закон от 31.05.2002 № 62 ФЗ (ред. 28.06.2009) // СПС «Консультант Плюс».

# *Книги одного автора*

Кнышова, Е. Н. Менеджмент [Текст] : учеб.пособие / Е. Н. Кнышова. – М. : ФОРУМ; ИНФРА–М, 2005. – 304 с.

# *Книги двух авторов*

Блинова, Т. В. Бухгалтерский учет [Текст] : учеб.пособие / Т. В. Блинова, В. Н. Журавлев. – М. : ФОРУМ; ИНФРА–М, 2005. – 272 с.

*Книги трех авторов* 

Кибанов, А. Я. Управление персоналом: регламентация труда [Текст] : учеб.пособие для вузов / А. Я. Кибанов, Г. А. Мамед-Заде, Т. А. Родкина. – М. : Экзамен, 2000. – 575 с.

### *Книги четырех авторов*

Управленческая деятельность: структура, функции, навыки персонала  $[TekCT] / K$ . Д. Скрипник [и др]. – М. : Приор, 2000. – 189 с.

*Книги, описанные под заглавием* 

Управление персоналом [Текст] : учеб.пособие / С. И. Смагин [и др.]; под ред. С. И. Смагина. – Ростов-на-Дону : Феникс, 2001. – 511 с.

## *Словари и энциклопедии*

Ожегов, С. И. Толковый словарь русского языка [Текст] / С. И. Ожегов, Н. Ю. Шведова. – М. :Азбуковик, 2000. – 940 с.

## *Статьи из сборников*

Веснин, В. Р. Конфликты в системе управления персоналом [Текст] / В. Р. Веснин // Практический менеджмент персонала. – М. : Юрист, 1998. – С. 395–414.

#### *Статьи из газет и журналов*

Арсланов, Г. Реформы в Китае: Смена поколений [Текст] / Г. Арсланов // Азия и Африка сегодня. – 2002. – № 4. – С. 2–6.

Громов В. Россия и Европа [Текст] / В. Громов // Известия. – 1999. – 2 марта.  $- C. 2.$ 

#### *Описание электронных ресурсов*

Правило: Фамилия И. О. (если указаны). Заглавие (название) издания

[Электронный ресурс]. Место издания : Издательство, год издания. – Сведения о носителе.

*Ресурсы локального доступа* 

Гончаров, В. В. Руководство для высшего управленческого персонала

[Электронный ресурс]. – М. : МНИИПУ, 2001. – Электрон.опт. диск

(СD ROM). – Загл. с экрана.

*Ресурсы удаленного доступа.* 

Правило: Фамилия И. О. автора (если указаны). Название ресурса. – Место издания : Издательство, год издания (если указаны). – Адрес локального сетевого ресурса (дата просмотра сайта или последняя модификация документа).

Шкловский, И. Разум, жизнь, вселенная [Электронный ресурс] / И. Шкловский. – М. : Янус, 1966. – Режим доступа: http: // www.elibrary.ru. – Загл. с экрана.

Список литературы оформляется в соответствии с приложением В.

# 5.9 **Приложения**

5.9.1 Материал, дополняющий основную часть ВКР, оформляют в виде приложений. В приложения рекомендуется включать материалы, связанные с выполненной работой, которые по каким-либо причинам не могут быть включены в основную часть. В приложениях целесообразно приводить графический материал большого объема и/или формата, таблицы большого формата. Также в приложения могут быть включены:

– материалы, дополняющие ВКР;

– промежуточные математические доказательства, формулы и расчеты;

– таблицы вспомогательных цифровых данных;

– распечатки с ЭВМ;

– иллюстрации вспомогательного характера;

5.9.2 Приложения оформляют как продолжение ВКР или пояснительной записки дипломного проекта на последующих листах. В тексте на все приложения должны быть даны ссылки. <mark>При ссылках на приложения</mark> используются слова «в соответствии с приложением А».

5.9.3 Каждое приложение начинают с новой страницы с указанием наверху посередине страницы слова «ПРИЛОЖЕНИЕ» прописными буквами и его обозначения.

5.9.4 Приложение должно иметь наименование, которое записывают симметрично относительно текста прописными буквами, отдельной строкой.

5.9.5 Приложения обозначают прописными буквами русского алфавита начиная с «А», за исключением букв Е, З, Й, О, Ч, Ъ, Ы, Ь. После слова: «ПРИЛОЖЕНИЕ» следует буква, обозначающая его последовательность, например, ПРИЛОЖЕНИЕ А. Если в работе имеется одно приложение, то оно обозначается: «ПРИЛОЖЕНИЕ А». При использовании всего русского алфавита допускается обозначение приложений буквами латинского алфавита, за исключением букв «I, O».

5.9.6 Нумерацию рисунков и таблиц, содержащихся в приложениях, осуществляют в пределах каждого приложения с указанием буквенного обозначения приложения. Иллюстрации каждого приложения обозначают отдельной нумерацией арабскими цифрами с добавлением перед цифрой обозначения приложения, например, Рисунок А.3 (приложение А). Таблицы каждого приложения обозначают отдельной нумерацией арабскими цифрами, например Таблица В.2 (приложение В)

5.9.7 При ссылках в тексте на таблицу и/или рисунок из приложения необходимо указывать обозначение приложения, например «…. в таблице А.1 (приложение А)» и /или « в соответствии с рисунком Б.1 (приложение  $\mathbf{E}$ )».

5.9.8 Приложения выполняют на листах формата А4, допускается выполнение приложений на листах формата А3 (297 х 420) мм по ГОСТ 2.301.

5.9.9 Допускается использование приложений нестандартного размера, которые в сложенном виде соответствуют формату А4.

5.9.10 Приложения должны иметь общую с остальной частью ВКР сквозную нумерацию страниц.

5.10.11 При продолжении приложений на следующую страницу слова «Продолжение приложения» не указывают.

6 ПРАВИЛА ОФОРМЛЕНИЯ ВЫПУСКНОЙ КВАЛИФИКАЦИОННОЙ РАБОТЫ

#### **6.1 Основные положения**

6.1.1 Текст ВКР должен быть выполнен на русском языке любым печатным способом с использованием компьютера и принтера на одной стороне белой бумаги формата А4 (210 × 297) мм через полтора интервала черным цветом, кегль (размер) шрифта 14, в текстовом редакторе Word стандартным шрифтом тип –Times New Roman. При наборе текста, исключая названия разделов и подразделов, должен использоваться режим автоматической расстановки переносов в словах. Полужирный шрифт и подчеркивание не применяются.

6.1.2 Написание текста должно быть четким, качественным. Сокращение русских слов и словосочетаний не допускается, кроме

оформления СПИСКА ЛИТЕРАТУРЫ и надписей на чертежах, где применяются ГОСТ 7.11, ГОСТ 7.12и ГОСТ 2.316.

6.1.3 Текст ВКР печатается с соблюдением полей: левое-25мм, верхнее и нижнее  $-20$ , правое  $-10$ . Величина абзацного отступа 10 мм.

#### 6.2 Изложение текста

6.2.1 Текст ВКР должен быть кратким, четким и не допускать различных толкований. При изложении обязательных требований должны применяться слова «должно», «следует», «необходимо», «требуется», «не допускается», «запрещается», «не следует».

6.2.2 Изложение текста приводится в безличной форме, например, «...значение коэффициента принято...» или «принимается».

6.2.3 В тексте не допускается:

обороты разговорной -применять речи, техницизмы, профессионализмы:

-применять для одного и того же понятия различные научнотехнические термины, близкие по смыслу (синонимы), а также иностранные слова при наличии равнозначных слов и терминов на русском языке;

-сокращать обозначения единиц величин, если они употребляются без цифр, например, м, с, следует писать «1 м, 1 с или метр, секунда», за исключением единиц величин в головках и боковиках таблиц,  $\bf{B}$ расшифровках буквенных обозначений, входящих в формулы и рисунки;

- применять математический знак минус (-) перед отрицательными значениями величин (следует писать слово «минус»);

-применять знак «Ø» для обозначения диаметра (следует писать слово «диаметр»). При указании размера или предельного отклонения диаметра на чертежах, помещенных в тексте ВКР, перед размерным числом следует писать знак « $\emptyset$ »:

применять без числовых значений математические знаки, например, > (больше), < (меньше), = (равно), ≠ (не равно), а также знаки № (номер),  $%$  (процент);

- применять индексы стандартов просто ГОСТ без его регистрирующего номера, должно быть записано - « ГОСТ 2.316»;

-Сокращения в тексте допускаются только общепринятые:

- в середине предложений - «см.», «т. е.»;

- в конце предложений - «и т. д.», «и др.», «и т. п.»;

-при наличии цифрового обозначения - «с.» (страница), «г.» (год), «гг.» (годы), например, с. 5, 2011 г.

Не допускаются сокращения следующих слов и словосочетаний: «так как», «так называемый», «таким образом», «так что», «например».

6.2.4 В тексте следует применять стандартизованные единицы величин, их наименование и обозначение, установленные в ГОСТ 8.417.

6.2.5 Интервалы чисел в тексте записывают со словами «от» и «до» (имея в виду «от и до... включительно»), если после чисел указана единица величины или числа представляют безразмерные коэффициенты, или через тире, если числа представляют порядковые номера.

6.2.6 Имена следует писать в следующем порядке: фамилия, имя, отчество (или – фамилия, инициалы, при этом не допускается перенос инициалов отдельно от фамилии на следующую строку).

6.2.7 Использование цитат требует соблюдения правил, включающих как общие требования к цитатному материалу, так и указания на те или иные особенности его оформления.

К общим требованиям нужно отнести:

-цитируемый текст должен приводиться в кавычках без малейших изменений. Нелопустим пропуск слов, предложений или абзацев без указания на то, что такой пропуск делается (такие пропуски обычно обозначаются отточием). Недопустима замена слов, так как замена всего одного слова даже очень близким ему синонимом может существенно изменить смысл высказывания. Должны сохраняться все особенности авторских написаний, так как изменение таких написаний приводит к искажению смысла высказывания. стиля авторского изложения (исправляются слова, написанные по старой орфографии, а также опечатки);

-цитирование должно быть полным. Недопустимо тенденциозно сокращать цитаты, оставляя в них лишь какую-то часть рассуждений, доводов, нужных автору;

-нельзя объединять в одной цитате несколько выдержек, взятых из разных мест цитируемого источника (хотя эти выдержки могут быть и логически связанными, и однородными по материалу). Каждая такая выдержка должна оформляться как отдельная цитата;

-все цитаты должны сопровождаться указаниями на источник. Это при необходимости проверить правильность цитирования, позволяет повышает ответственность автора за точность цитирования. Ссылки оформляются по общим правилам составления библиографических описаний в соответствии с ГОСТ 7.1, например, [3, с. 5], [2, с. 4–6], [2, с. 1, 4, 6].

6.2.8 Оформление цитат подчиняется следующим правилам. Если цитата полностью воспроизводит предложение цитируемого текста, она начинается с прописной (большой) буквы. Если цитата включена на правах части авторского текста, она пишется со строчной (маленькой) буквы. Если в цитату вошла только часть предложения цитируемого источника, то либо после кавычек ставится многоточие и цитата начинается со строчной буквы. либо цитата начинается с большой буквы и заканчивается многоточием.

#### Пример

Спенсер Г. считал явления общественной жизни«... следующими общим мировым законам, как и все естественные явления» [3, с. 115].

В квадратных скобках указывают порядковый номер источника из списка литературы, номер страницы в источнике, на которой указана ссылка.

Цитата начинается и тогда, когда она органически входит в состав предложения, независимо от того, как она начиналась в источнике.

#### *Пример*

*Сорокин П. А. писал, что «уникальные условия революции дают возможность проверить многие социологические положения» [1, с. 11].*

Библиографические ссылки оформляются в соответствии с требованиями ГОСТР 7.0.5.

#### **6.3 Вопросы нумерации**

6.3.1 Страницы ВКР следует нумеровать арабскими цифрами, соблюдая сквозную нумерацию по всему тексту. Номер страницы проставляют в центре верхней части листа без точки.

6.3.2 Титульный лист включают в общую нумерацию страниц квалификационной работы или дипломного проекта, но номера страниц на них не проставляют. На следующей странице ставится цифра.

6.3.3 Иллюстрации и таблицы, расположенные на отдельных листах, и распечатки с ЭВМ, размещенные в тексте ВКР, включают в общую нумерацию страниц.

6.3.4 Разделы, подразделы, пункты, подпункты основной части ВКР нумеруют арабскими цифрами.

6.3.5 Разделы должны иметь порядковые номера в пределах ВКР. Разделы обозначают арабскими цифрами без точки и записывают с абзацного отступа. Заголовок раздела печатают прописными буквами с абзацного отступа без точки в конце, без подчеркивания. В заголовках не допускается перенос в словах на следующую строку, применение римских цифр, математических знаков и греческих букв.

6.3.7Каждый раздел печатают с нового листа. Ниже заголовка раздела должна быть оставлена одна свободная строка. Если раздел делится на подразделы, то не должно быть текста между ними.

6.3.8 Подразделы нумеруют в пределах раздела. Номер подраздела состоит из номера раздела и подраздела, разделенных точкой, например, 1.1, в конце номера подраздела точка не ставится.

6.3.9 Заголовки подразделов следует начинать печатать с абзацного отступа с прописной буквы, вразрядку на 1,1 пункт, не подчеркивая, без точки в конце. Выше и ниже заголовка подраздела должно быть оставлено по одной свободной строке. Если подраздел делится на пункты, то не должно быть текста между ними.

6.3.10 Допускается деление текста на пункты. Пункт должен иметь порядковую нумерацию в пределах каждого подраздела. Номер пункта включает номер раздела и порядковый номер подраздела и пункта, разделенных точкой, в конце номера пункта точка не ставится, <mark>например,</mark> 1.1.1, 1.1.2 Номер пункта печатают с абзацного отступа. Пункт может иметь

заголовок, который записывают с прописной буквы, курсивом с абзацного отступа. Между заголовком пункта и последующим текстом оставляется свободная строка. Если пункт делится на подпункты, то не должно быть текста между ними.

6.3.11 Если любой заголовок включает несколько предложений, их разделяют точками. Переносы слов в заголовках не допускают. Точка в конце заголовка не ставится. <mark>Заголовок подраздела, пункта и подпункта не должен</mark> быть последней строкой на странице.

6.3.12 Между заголовками структурных элементов и последующим текстом, наименованием разделов основной части и последующим текстом должна быть одна свободная строка.

6.3.13 Если раздел или подраздел имеет только один пункт или пункт имеет один подпункт, то нумеровать пункт (подпункт) не следует.

6.3.14 Внутри пунктов или подпунктов могут быть приведены перечисления. Перед началом перечислений ставят двоеточие. Перечисление начинают с абзацного отступа, который используют только в первой строке.

6.3.15 Перед каждым элементом перечисления следует ставить дефис (- ). Если необходимо в ВКР сослаться на один из элементов перечисления, то перед каждой позицией вместо дефиса ставят строчную букву в порядке русского алфавита, начиная с буквы «а» (за исключением букв: е, з, й, о, ч, ъ, ы, ь), после которой ставится круглая скобка, например, а).

Для дальнейшей детализации перечислений используют арабские цифры (1; 2; 3; и т. д.), после которых ставят круглую скобку, приводя их со смещением вправо. В этом случае запись производят под первой буквой предыдущего перечисления.

Пример:

*Для всех медицинских изделий установлены следующие дополнительные требования:*

*а) проведение контроля окружающей среды, который осуществляют в следующих случаях:*

*1) при поставке стерильных изделий;*

*2) когда микробиологическая и /или макробиологическая чистота имеет значение при эксплуатации изделий;*

*б) установление поставщиком и соблюдение им требований к чистоте изделий.*

6.3.16 При ссылках на структурные элементы текста ВКР, который имеет нумерацию из цифр, не разделенных точкой, указывается наименование этого элемента полностью, например, «…в соответствии с разделом 5», или «…по пункту 3».

Если номер (обозначение) структурного элемента ВКР состоит из цифр (буквы и цифры), разделенных точкой, то наименование этого структурного элемента не указывают, например, «... по 4.10», «... в соответствии с 3.1.3».

Это требование не распространяется на таблицы, формулы и рисунки, при ссылке на которые всегда упоминают наименование этих структурных элементов, например, «…по формуле (3)», «…в таблице В.2 (приложение В) », «...на рисунке 3».

При ссылке на перечисление указывается его обозначение (и номер пункта), например, «…в соответствии с перечислением а) 6.3.14».

При ссылке на показатели, приведенные в таблице, указывают номер показателя, например, «…в части показателя 1 таблицы 2» и т. п.

6.3.17 Примечания приводят в том случае, если необходимы пояснения или справочные данные к содержанию текста, таблиц или графического материала. Примечания не должны содержать требований. Примечания следует помещать непосредственно после текстового, графического материала или в таблице, к которым относятся эти примечания. Слово: «Примечание»следует печатать с прописной буквы с абзаца с разрядкой шрифта на 1,1 пункт с понижением шрифта кегль 12 и не подчеркивать. Если примечание одно, то после слова «Примечание» ставится тире (–), содержащейся текст примечания печатают с прописной буквы, кегль 12. Одно примечание не нумеруют. Несколько примечаний нумеруют по порядку арабскими цифрами без проставления точки после номера и двоеточия после слова «Примечания».

Пример:

Примечание – Целесообразно обратить внимание на особые требования к нормативным ссылкам, которые установлены по отношению к межгосударственным стандартам на оборонную продукцию, строительство и строительные материалы.

Примечания

1 В категорию самостоятельных испытаний в обоснованных случаях могут быть выделены испытания на надежность, радиационную стойкость и др.

2 Для целей сертификации продукции проводят сертификационные испытания или используют результаты испытаний других категорий в порядке, установленном правилами сертификации.

Примечание к таблице помещают в конце таблицы над линией, обозначающей окончание таблицы.

6.3.18 Примеры могут быть приведены в том случае, если они поясняют какие-либо требования или способствуют более краткому их изложению. Примеры оформляются как примечания, только выделяются курсивом.

6.3.19 Примечания и примеры отделяют от текста сверху и снизу свободной строкой.

#### **6.4 Формулы и единицы величин**

6.4.1 Формулы пишут отдельной строкой, выравнивают по центру. Выше и ниже каждой формулы должна быть оставлена одна свободная строка.

6.4.2 После формулы помещают перечень всех принятых в формуле символов с расшифровкой их значений и указанием размерности (если в этом есть необходимость). Буквенные обозначения дают в той же

последовательности, в которой они приведены в формуле.

6.4.3 Формулы нумеруют сквозной нумерацией в пределах всей ВКР арабскими цифрами. При этом номер формулы указывают в круглых скобках в крайнем правом положении на строке. Одну формулу обозначают  $- (1)$ .

6.4.4 Формулы, помещенные в приложениях, должны нумероваться отдельной нумерацией арабскими цифрами в пределах каждого приложения с добавлением перед каждой цифрой обозначения приложения, например, формула (В.1) в приложении В.

6.4.5 В формулах в качестве символов величин следует применять обозначения, установленные соответствующими государственными стандартами (ГОСТ 8.417). Пояснения символов и числовых коэффициентов, входящих в формулу, если они не пояснены ранее в тексте, должны быть приведены непосредственно под формулой и должны соответствовать типу и размеру шрифта, принятому при написании самой формулы. Пояснения каждого символа следует давать с новой строки в той последовательности, в которой символы приведены в формуле.

6.4.6 Первая строка пояснения должна начинаться с поля со слова «где» без двоеточия после него. Знаки «–» (тире) располагаются на одной вертикальной линии. При необходимости при пояснении символов и числовых коэффициентов приводят единицы измерения.

#### Пример:

 $\Pi$ лотность каждого образца  $\rho$ , кг/м $^3$ , вычисляют по формуле

$$
\rho = m/v, \tag{1}
$$

где *m* – масса образца, кг; — объем образца, м<sup>3</sup>.

6.4.7 Знаки препинания перед формулой и после нее ставят в соответствии с правилами пунктуации в предложении. Формулы, следующие одна за другой и не разделенные текстом, разделяют запятыми.

6.4.8 Формулы оформляют в соответствии с требованиями ГОСТ 2.105.

6.4.9 Если формула не помещается в строку, то часть ее переносят на другую строку только на математическом знаке основной строки, обязательно повторяя знак во второй строке. При переносе формулы на знаке умножения применяют знак «×». При написании формул не допускаются разрывные линии. В многострочной формуле номер формулы ставится против последней строки.

Символы:  $\int_1 \sum y \ (x^2 + 1) \ (x^2 + 2) \ dA$ ,  $\int_2^1 \sum y \ (x^2 + 1) \ (x^2 + 2) \ dA$ , что и формула, к которой они относятся, например,

$$
\Phi \ \ t \ = \frac{1}{2} \int_{0}^{t} \int_{0}^{t} e^{-t^{2}/2} dt \,. \tag{2}
$$

6.4.10 Интервалы расстояний, температур и т. д. указываются от меньшей величины к большей.

6.4.11 Знак «+» при положительных величинах не ставится. Знаки «+», «–» и «±»допускаются только при записи предельных отклонений, например:

а)  $(80 \pm 0.2)$  мм; б)50 мм $\pm$  0,2 мм; в) от 63 % до 67 %; г) (65  $\pm$  0,2) %, а не 65  $\pm$  0,2 %.

Условные буквенные обозначения, изображения или знаки должны соответствовать принятым в государственных стандартах (ГОСТ 8.417, ГОСТ 2.316 и др.).

6.4.12 При необходимости применения условных обозначений, изображений или знаков, не установленных действующими стандартами, их следует пояснять в тексте или в перечне обозначений.

6.4.13 В тексте следует применять стандартизованные единицы величин, их наименования и обозначения в соответствии с ГОСТ 8.417.

6.4.14 Единица величины от числа указывается через пробел, включая проценты, например, 5 м, 99,4 %.

6.4.15 Наименования единиц величин, носящих имя ученого, записывают с прописной буквы, например, 100 кДж, 200 Вт, 10 А, 220 В и т. д. Наряду с единицами системы измерений (СИ), при необходимости, в скобках указывают единицы ранее применявшихся систем, разрешенных к применению. Применение в одной работе разных систем обозначения величин не допускается.

6.4.16 Целую часть в числах, выраженных в десятичных дробях, отделяют запятой. Числовые значения величин в тексте следует указывать с необходимой степенью точности, при этом в ряду величин осуществляют «выравнивание» числа знаков после запятой. Округление числовых значений одних и тех же величин до первого, второго, третьего и т. д. десятичного знака должно быть одинаковым.

6.4.17 В тексте числовые значения величин с обозначением единиц величин и единиц счета следует писать цифрами, а числа без обозначения единиц величин и единиц счета от единицы до девяти – словами, например: «провести испытания пяти труб, каждая длиной 5 м», «отобрать 15 труб для испытаний на давление».

6.4.18 Если в тексте приводят диапазон числовых значений величины, выраженных в одной и той же единице величины, то обозначение единицы величины указывают после последнего числового значения диапазона, за исключением знаков «%», «°С», «°», например:

-от 1 до 5 мм или 1,50; 1,75; 2,00 м; -от 10 до 100 кг; -от 65 % до 70 %; -от минус 40°С до 10 °С; -от  $10^{\circ}$  до  $40^{\circ}$ .

6.4.19 Недопустимо отделять единицу величины от числового значения (переносить их на разные строки или страницы), кроме единиц величин, помешенных в таблицах.

6.4.20 Приводя наибольшие или наименьшие значения величин, следует применять словосочетание «должно быть не более (не менее)», приводя допустимые значения отклонений от указанных норм, требований, следует применять словосочетание «не должно быть более (менее)».

6.4.21 Порядок оформления математических уравнений такой же, как и формул.

 $6.4.22$  При необходимости **BKP** установления  $\mathbf{B}$ предельных (допускаемых) отклонений показателя (параметра, размера) числовые значения (номинальные и предельные) указывают в скобках, например,

 $(65 \pm 2)$  %, a He  $65 \pm 2$  %.

При этом количество знаков номинального значения должно быть одинаковым с количеством десятичных знаков предельного (допускаемого) отклонения этого же показателя (параметра, размера), например,

 $(7.0 \pm 0.4)$  KF, a He  $(7 \pm 0.4)$  KF.

6.4.23 Если в ВКР приведен ряд числовых значений величины, который выражен одной и той же единицей величины, то обозначение единицы величины указывают только после последнего числового значения. например,

 $1.0: 1.5: 2.0: 2.5$  MM.

При указании диапазона числовых значений также следует указывать одинаковое количество десятичных знаков. Любая группа из трех цифр числового обозначения величин слева и справа от запятой должна отделяться ДРУГИХ цифр промежутком,  $3a$ исключением обозначения  $OT$ гола. например, 43 888, 900 78.

6.4.24 Дробные числа приводят в виде десятичных дробей,  $3a$ исключением размеров в дюймах, которые следует записывать: 1/4"; 1/2" (а  $He^{\frac{1}{4}}$ ;  $\frac{1}{2}$ ).

При невозможности выразить числовое значение в виде десятичной дроби, допускается записывать их в виде простой дроби в одну строчку через косую черту, например,  $5/32$ .

Оформляется в соответствии с приложением Д.

# 6.5 Иллюстрации

6.5.1 Все иллюстрации в тексте ВКР (графики, чертежи, схемы, компьютерные распечатки, диаграммы, фотоснимки) размещают сразу под текстом, в котором впервые дана ссылка на них, или на следующей странице, а при необходимости - в приложении.

6.5.2 Допускается использование иллюстраций в виде приложений нестандартного размера, который в сложенном виде соответствует формату  $A4.$ 

6.5.3 Иллюстрации, иллюстраций  $3a$ исключением приложений. нумеруют арабскими цифрами сквозной нумерацией.

6.5.4 На все иллюстрации должны быть приведены ссылки в тексте ВКР. При ссылке следует писать слово «рисунок» с указанием его номера.

6.5.5 Если рисунок один, то он обозначается «Рисунок 1».

6.5.6 Иллюстрации должны иметь наименование и при необходимости - пояснительные данные (подрисуночный текст). Если текст пояснительных данных приводится над номером рисунка, то допускается понижение шрифта (кегль 12). Пояснения, приводимые в тексте, выполняются обычным шрифтом (кегль 14).

6.5.7 После номера рисунка ставится тире, наименование пишется с прописной буквы. Слово «Рисунок» и наименование помещают после пояснительных данных и располагают посередине строки. Рекомендуется отделять наименование рисунка от следующего за ним текста пропуском одной строки.

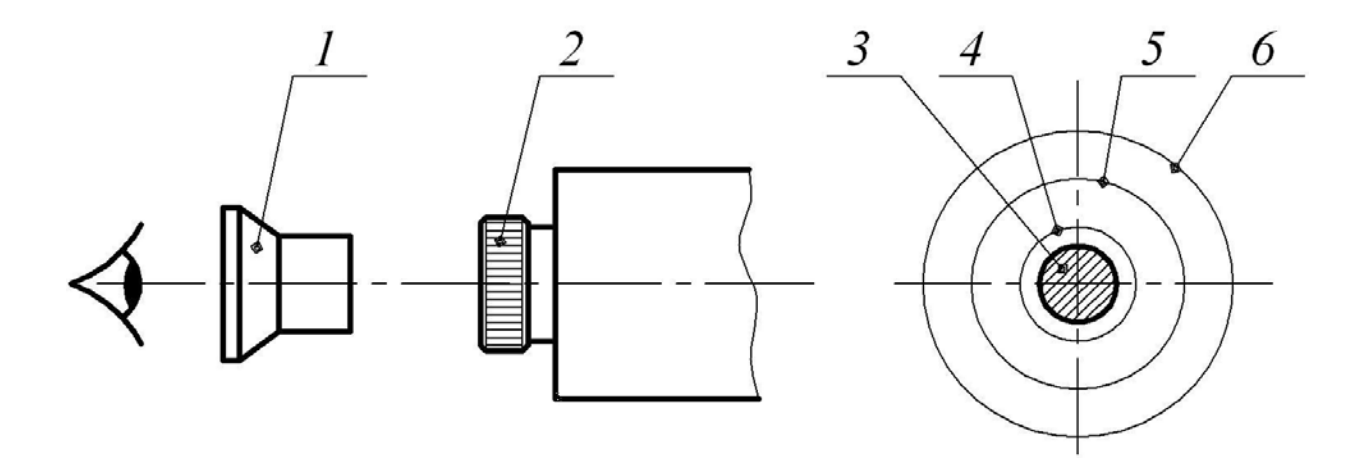

*1* – вспомогательная лупа; *2* – окуляр коллиматора; *3* – входной зрачокобъектива теодолита; *4* – оправа объектива теодолита;*5* – выходнойзрачок объектива коллиматора; *6* – общее поле зрения окуляра коллиматора

> Рисунок 1 – Установка теодолита соосно с коллиматором или с автоколлиматором

6.5.8 Иллюстрации каждого приложения обозначают отдельной нумерацией арабскими цифрами с добавлением перед цифрой обозначения приложения. Например, рисунок А.3 (приложение А).

6.5.9 При ссылках на иллюстрации следует писать «в соответствии с рисунком 1». Иллюстрации должны выполняться на белой непрозрачной бумаге, не допускаются калька и миллиметровая бумага. Чертежи, помещенные в тексте пояснительной записки дипломного проекта, должны соответствовать требованиям государственных стандартов Единой системы конструкторской документации (ЕСКД). Допускается выполнение чертежей, графиков, диаграмм, схем посредством использования компьютерной печати, в том числе и цветные.

6.5.10 Иллюстративный материал оформляют в соответствии с требованиями ГОСТ 2.105.

При сложном оформлении иллюстрации с обозначением а) и б), ссылку в тексте оформляют «…. в соответствии с рисунком 2» или «….. в соответствии с рисунком 2а ».

Оформляется в соответствии с приложением Ж.

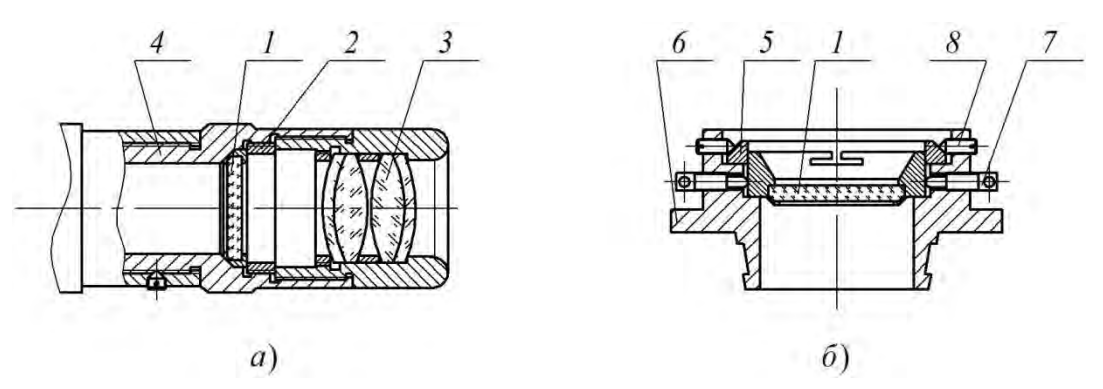

*1* – оправа с сеткой; *2* – резьбовое кольцо; *3* – окуляр; *4* – тубус окулярного колена; *5* – промежуточная оправа; *6* – оправа; *7* – юстировочный винт; *8* – стопорный винт

#### Рисунок 2 – Крепление сеток: а) крепление сетки в окулярном колене орудийной панорамы; б) крепление юстируемой сетки лабораторного прибора

#### **6.6 Таблицы**

6.6.1 Таблицы применяют для лучшей наглядности и удобства сравнения показателей. Таблицу слева, справа и снизу ограничивают линиями.

6.6.2 Таблицы, используемые в ВКР, размещают под текстом, в котором впервые дана ссылка на них, или на следующей странице, а при необходимости – в приложении.

6.6.3 Каждая таблица должна иметь порядковый номер в пределах всей квалификационной работы. Если в ВКР одна таблица она должна быть обозначена «Таблица 1» или « Таблица В.1», если она приведена в приложении В.

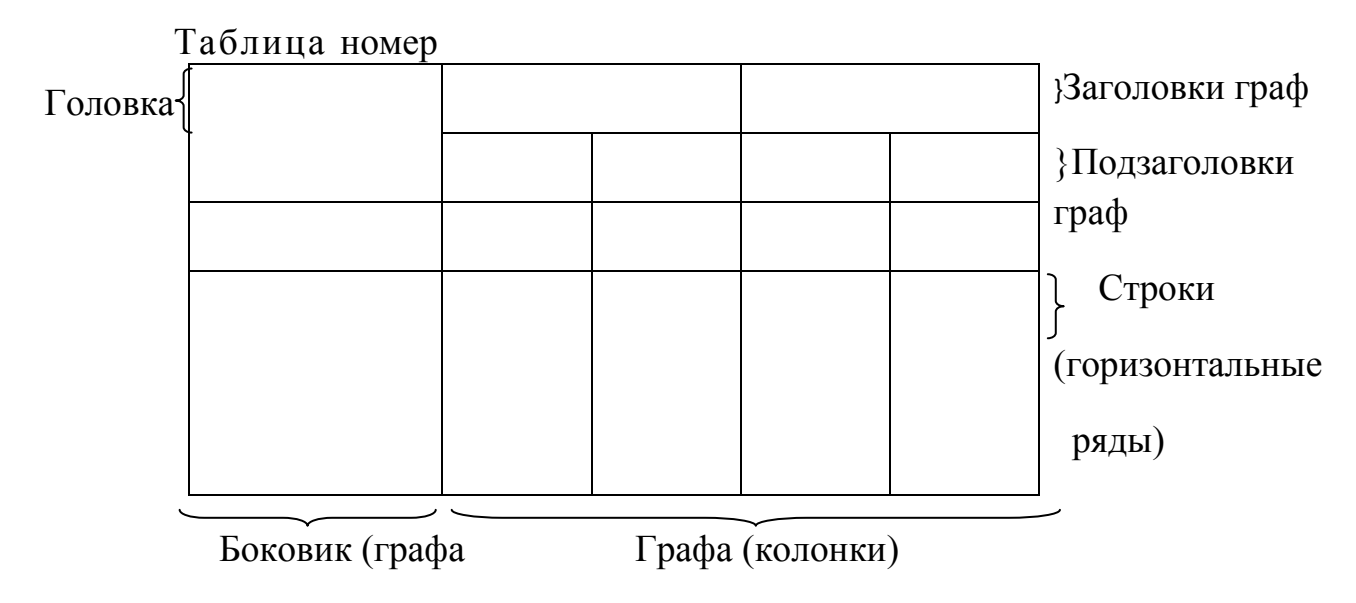

для заголовков)

6.6.4 Наименование таблицы допускается не указывать*.*

24

6.6.5 В исключительных случаях при необходимости краткого пояснения и/или уточнения содержания таблицы приводят ее наименование, которое записывают с прописной буквы над таблицей после ее номера, отделяя от него тире. При этом точку после наименования таблицы не ставят.

6.6.6 Должен быть выдержан единый стиль оформления таблиц по всему тексту ВКР, т. е. либо все таблицы имеют наименование, либо все – не имеют.

6.6.7 Разделять заголовки и подзаголовки боковика и граф пунктирными и диагональными линиями не допускается.

6.6.8 Таблицу с большим числом строк допускается переносить на другой лист. При переносе части таблицы на другую страницу слово: «Таблица», ее номер и при наличии наименование указывают один раз слева над первой частью таблицы, а над другими частями пишут курсивом слова «*Продолжение таблицы 1*».

Если в конце страницы таблица прерывается и ее продолжение будет на следующей странице, в первой части таблицы нижнюю горизонтальную линию, ограничивающую таблицу, допускается не проводить*.*

Таблица 1

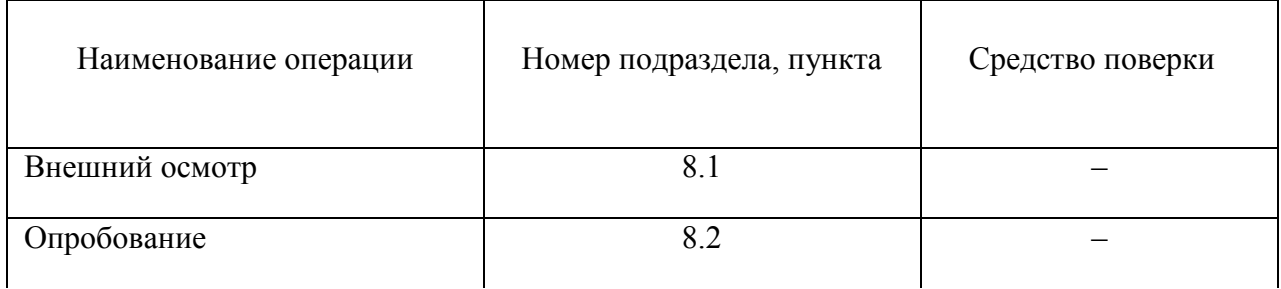

*Продолжение таблицы 1*

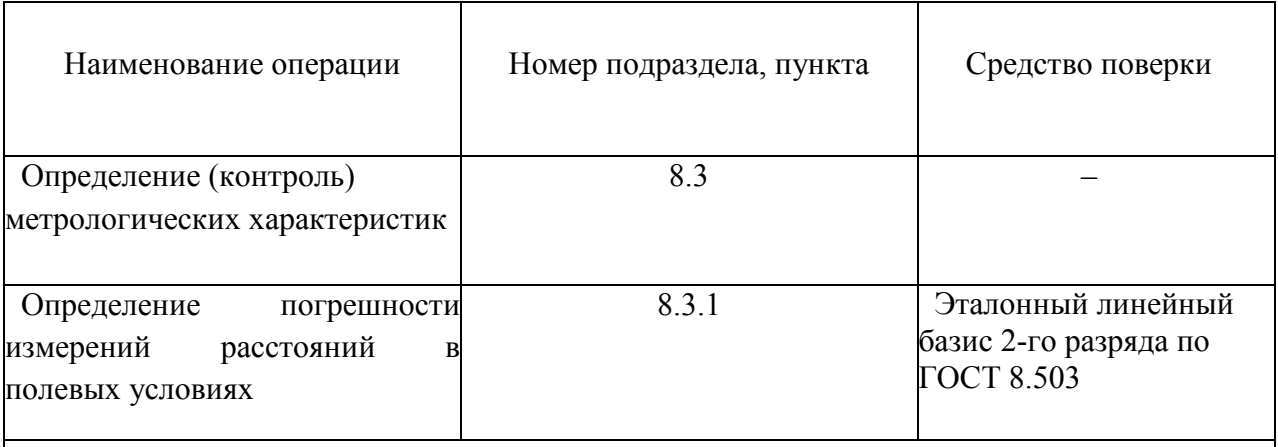

#### Примечания

1 Допускается применение других средств поверки, обеспечивающих определение метрологических характеристик с требуемой точностью.

2 Применяемые средства поверки должны иметь действующие свидетельства о поверке.

6.6.9 На все таблицы в тексте должна быть ссылка. При ссылке следует писать слово «таблица» с указанием ее номера, например, «в таблице 1…..».

6.6.10 Таблицы каждого приложения обозначают отдельной нумерацией арабскими цифрами, например «Таблица А.1» (с добавлением перед цифрой обозначения приложения и точки).

6.6.11 Таблицу с большим количеством граф допускается делить на части и помещать одну часть под другой в пределах одной страницы двумя сплошными тонкими линиями или линией толщиной 2*s*. Таблица 2

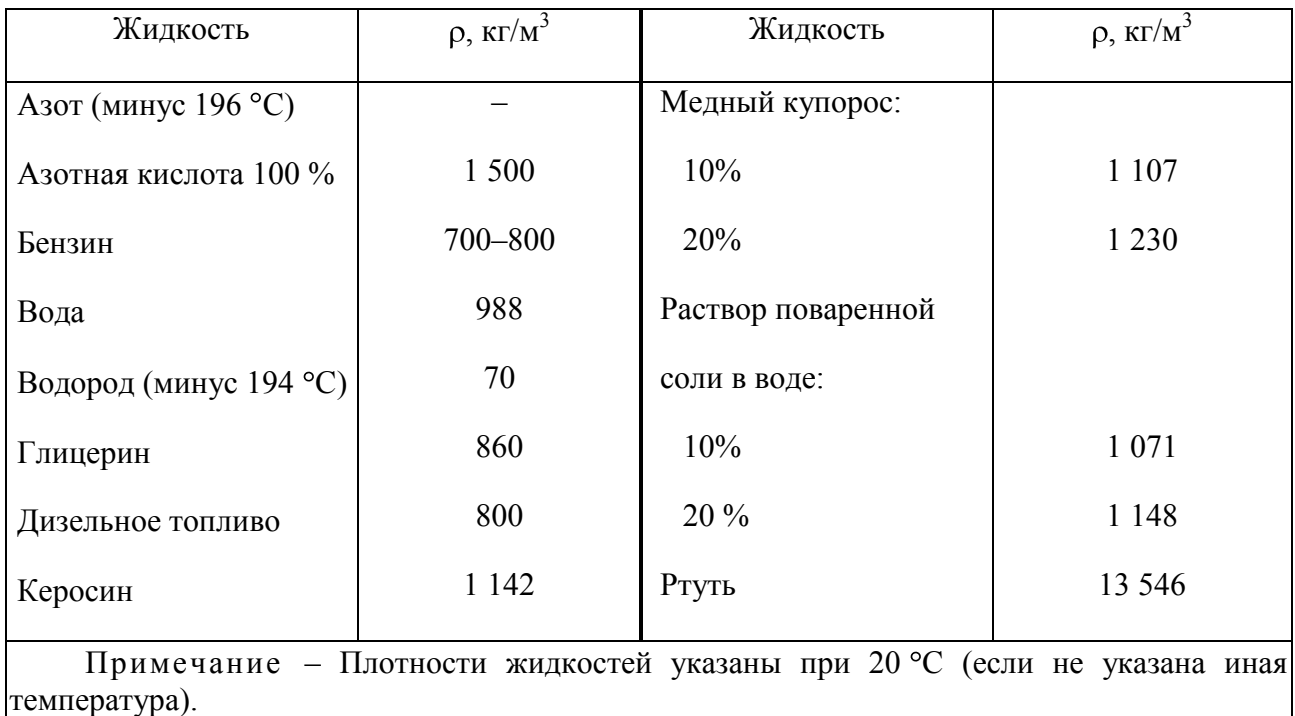

6.6.12 Допускается альбомное расположение таблицы, при этом номер страницы ставится, как и при ее книжном расположении (по короткой стороне листа).

6.6.13 Графу «Номер по порядку, № п/п» в таблицу включать не допускается. Нумерация граф таблицы арабскими цифрами допускается в тех случаях, когда в тексте ВКР имеются ссылки на них.

6.6.14 В заголовках таблиц не допустимы нестандартные сокращения. В названиях граф надписи пишут в именительном падеже, единственном числе.

6.6.15 Допускается применять в таблице размер шрифта меньший, чем в тексте –кегль (шрифт) 12, тип – Times New Roman. Горизонтальные и вертикальные линии, разграничивающие строки таблицы, допускается не проводить, если их отсутствие не затрудняет пользование таблицей.

6.6.16 Если повторяющийся в разных строках графы таблицы текст состоит из одного слова, то его после первого написания допускается заменять кавычками; если из двух и более слов, то при первом повторении его заменяют словами «То же», а далее кавычками. Ставить кавычки вместо повторяющихся цифр, марок, знаков, математических и химических символов не допускается. Если цифровые или иные данные в какой-либо строке таблицы не приводятся, то в ней ставят прочерк.

6.6.17 Все графы таблицы должны иметь заголовки. Заголовки граф и строк таблицы следует писать с прописной буквы, а подзаголовки граф – со строчной буквы, если они составляют одно предложение с заголовком, или с прописной буквы, если они имеют самостоятельное значение. В конце заголовков и подзаголовков таблиц точки не ставят. Заголовки и подзаголовки граф указывают в единственном числе. Заголовок каждой графы должен располагаться непосредственно над ней.

6.6.18 Обозначения, приведенные в заголовках граф таблицы, должны быть пояснены в тексте или графическом материале.

6.6.19 Обозначения единиц плоского угла следует указывать в каждой строке таблицы, а не в заголовках граф.

6.6.20 Цифры в графах таблиц должны проставляться так, чтобы разряды чисел во всей графе были расположены один над другим, если они относятся

к одному показателю. В одной графе должно быть соблюдено одинаковое количество десятичных знаков для всех значений величин.

6.6.21 «Примечания» составляют в таблице отдельную колонку в том случае, когда ими сопровождаются сведения всех или большинства строк. В противном случае примечание к таблице помещают в конце таблицы над линией, обозначающей окончание таблицы.

6.6.22 Если в таблице имеются и сноски, и примечания, то в конце таблицы (внутри ее) приводят вначале сноски, а затем примечания. Сноски располагают с абзацного отступа. При этом сверху перед сносками не проводится горизонтальная черта.

6.6.23 Таблицы оформляют в соответствии с требованиями ГОСТ 2.105.

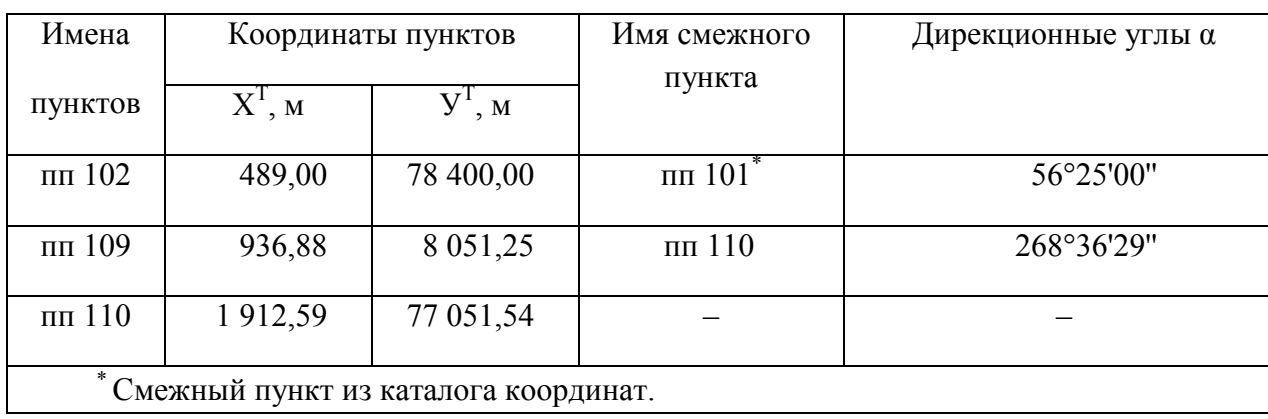

Таблица 3

```
Примечания
1 Текст (с прописной буквы)
```
Оформляется в соответствии с приложением И.

# 6.7 Даты

6.7.1 Даты. Учебный, хозяйственный, бюджетный, операционный год пишут через косую линейку: в учебном 1983/84 г., в зиму 1983/84 г. В остальных случаях между годами ставится тире: в 1984-1985 гг.

6.7.2 Века следует писать римскими цифрами, используя принятые при этом условные сокращения (VI-IX вв.). Столетия принято записывать арабскими цифрами, например, во 2-м столетии н. э.

6.7.3 При написании дат не допускается отделение от цифр переносом на другую строку обозначений «г.», «вв.» и т. д.

# 6.8 Сноски

6.8.1 Если необходимо пояснить отдельные данные, приведенные в тексте, то эти данные следует обозначать надстрочными знаками сноски.

6.8.2 Сноски в тексте располагают с абзацного отступа кегль (шрифт) 12, тип – Times New Roman, в конце страницы, на которой они обозначены, и отделяют от текста короткой (15 мм) сплошной тонкой горизонтальной линией с поля левой стороны; к данным, расположенным в таблице, - над линией, обозначающей окончание таблицы. В конце сноски ставят точку.

6.8.3 Знак сноски ставят непосредственно после того слова, числа, символа, предложения, к которому дается пояснение, и перед текстом пояснения. Знак сноски выполняют арабскими цифрами со скобкой и помещают на уровне верхнего обреза шрифта. Нумерация сносок отдельная для каждой страницы.

6.8.4 Допускается вместо цифр выполнять сноски звездочками без круглых скобок. Применение более трех звездочек не допускается. Знак сноски отделяют от ее текста пробелом. Для каждой страницы используют отдельную нумерацию сносок.

6.8.5 Оформление сноски в тексте.

Пример – ...договор (контракт) с заказчиком  $\binom{1}{1}$ ... или «...частота вибрации  $^* \pm 0.5$ Гц на частотах 35 Гц».

6.8.6 Оформление сноски в конце страницы.

Пример

<sup>1)</sup> Заказчиком может быть государственный заказчик или субъект хозяйствования любой формы собственности.

При испытаниях методом фиксированных частот.

6.9.1При ссылках на структурные элементы текста ВКР, который имеет нумерацию из цифр, не разделенных точкой, указывают наименование этого элемента полностью, например, «…в соответствии с разделом 5..», или «…по пункту 3».

Если номер (обозначение) структурного элемента ВКР состоит из цифр (буквы и цифры), разделенных точкой, то наименование этого структурного элемента не указывают, например, «…по 4.10».

Это требование не распространяется на таблицы, формулы и рисунки, при ссылке на которые всегда упоминают наименование этих структурных элементов, например, «…по формуле (3)», «…в таблице В.2 (приложение В)», «...на рисунке 3».

6.9.2При ссылке на перечисление указывают его обозначение (и номер пункта), например, «…в соответствии с перечислением б) 4.2.2».

6.9.3При ссылке на показатели, приведенные в таблице, указывают номер показателя, например, «…в части показателя 1 таблицы 2» и т. п.

6.9.4 Ссылки на использованные источники следует указывать в квадратных скобках с порядковым номером библиографического описания источника из списка литературы. Нумерация ссылок ведется арабскими цифрами.

6.9.4 При ссылках на стандарты и технические условия указывают только их обозначение, при этом не указывают наименование и год их утверждения. Полное описание стандарта приводят в списке литературы.

## **6.10 Графическая часть дипломного проекта и иллюстративный материал других форм ВКР, выносимых на защиту**

6.10.1 Графическая часть дипломного проекта, а также графическая часть других форм ВКР, если в последней в соответствии с заданием предусмотрены чертежи, схемы и т. п., выполнение которых регламентируется государственными стандартами, выполняются с соблюдением стандартов «Единой системы конструкторской документации (ЕСКД, ГОСТ 2.), Единой системы технологической документации» (ЕСТД, ГОСТ 3.), «Системы проектной документации для строительства» (СПДС, ГОСТ 21.), «Единой системы программной документации» (ЕСПД, ГОСТ 19.) и других нормативных документов, устанавливающих требования к выполнению конкретной документации, например, «ГОСТ 2.412. Правила выполнения чертежей и схем оптических изделий», «ГОСТ 2. 109. Общие требования к чертежам», «ГОСТ 2.701. Общие требования к оформлению электрических схем», «ГОСТ 2. 850. Горная графическая документация. Виды и комплектность» и т. д.

Графическая часть выполняется на одной стороне белой чертежной бумаги в соответствии с требованиями ГОСТ 2.301 формата А1 – размер листа  $(594 \times 841)$  мм,  $A2 - (420 \times 594)$  мм. В обоснованных случаях для отдельных листов допускается применение других форматов.

Требования к оформлению графической части изложены в стандартах ЕСКД: ГОСТ 2. 302. Масштабы, ГОСТ 2.303. Линии, ГОСТ 2.304. Шрифты, ГОСТ 2.305. Изображения – виды, разрезы, сечения и т. д.

Основная надпись на чертежах выполняется по ГОСТ 2.104.

6.10.2 Иллюстративный материал предусмотренный заданием или выполняемый по инициативе дипломника, оформляемый на бумажном носителе, с соблюдением следующих требований:

–формат листов А1 ГОСТ 2.301. В обоснованных случаях для отдельных листов допускается применение других форматов;

–допускается использование любых цветов бумаги, текста, графиков, рисунков и т. д.;

–размеры рисунков, надписей и других элементов на листах должны обеспечивать возможность их чтения и визуального разрешения с расстояния, соответствующего размещению членов ГАК в аудитории, где проходит заседание;

–плакаты должны быть выполнены четко, крупно, аккуратно. Плотность заполнения листа должна составлять не менее 70 %;

–в правом нижнем углу каждого листа иллюстративного материала ВКР ставятся подписи аттестуемого и руководителя с расшифровками каждой фамилии, имени и отчества и с указанием темы ВКР, ее формы (бакалаврская работа, магистерская диссертация, дипломная работа) и года написания;

–листы должны иметь наименования и порядковые номера, написанные крупным шрифтом.

6.10.3 Иллюстративный материал ВКР, выносимый на защиту в виде слайдов (презентации Microsoft Power Point, слайды для проектора), выполняется с соблюдением следующих требований:

- количество слайдов 5-10.
- первый слайд (титульный лист) содержит: название учредителя, название учебного учреждения; тему ВКР, ФИО студента и руководителя выпускной квалификационной работы.
- второй слайд содержит информацию о целях и задачах ВКР.
- последний слайд содержит благодарность членам ГЭК и слушателям («Спасибо за внимание»; «Благодарю за внимание»).
- элементы слайда (рисунки, графики, формулы и др.) должны быть выполнены четко, крупно, аккуратно.
- плотность заполнения слайда должна составлять не менее 70 %:
- текст на слайде должен присутствовать в минимальном объеме, не более трех главных мыслей, определений и тд, размер не менее 18 пт. ;
- в оформлении рекомендуется придерживаться строгого стиля, без анимации, шрифт презентаций без засечек Arial текст; Times New Roman текст, цвет шрифта черный или синий;
- слайды должны быть пронумерованы и иметь заголовки.

– размер текста заголовка не менее 24 пт, в конце заголовка точка не ставиться.

Рекомендуется соблюдать такую же последовательность в размещении слайдов, как и для плакатов.

Слайды подлежат распечатке на листах формата А4 для использования в качестве раздаточного материала при защите ВКР. Количество экземпляров раздаточного материала (не менее трех) согласовывается с секретарем ГАК.

# 7 ОРГАНИЗАЦИЯ ВЫПОЛНЕНИЯ И ЗАЩИТЫ ВЫПУСКНОЙ КВАЛИФИКАЦИОННОЙ РАБОТЫ

7.1 Обязанности студента (аттестуемого) в процессе выполнения ВКР:

–самостоятельно оценить актуальность и значимость проблемы, связанной с темой ВКР;

–совместно с руководителем составить задание на ВКР;

–собрать и обработать исходную информацию по теме ВКР, изучить и практически проанализировать полученные материалы;

–самостоятельно сформулировать цель и задачи ВКР;

–провести исследования, разработки, расчеты в соответствии с заданием на ВКР;

–дать профессиональную аргументацию своего варианта решения проблемы;

–принимать самостоятельные решения с учетом мнений руководителя и консультантов;

–оформить решение задач в тексте ВКР, графическую часть и другую техническую и технологическую документации, иллюстративный материал. Подготовить натурные образцы, сопутствующие средства представления результатов ВКР (слайды, видеоролики, компьютерные программы и т. д.);

–сформулировать логически обоснованные выводы, предложения и рекомендации по внедрению полученных результатов в практику;

–подготовить доклад для защиты ВКР.

Аттестуемый несет полную ответственность за содержание ВКР, что подтверждается его подписью на титульном листе и графических и иллюстративных частях ВКР.

7.2 Руководитель после подписания ВКР пишет письменный отзыв.

7.2.1 Функции руководителя и его критерии оценки уровня ВКР.

Руководитель ВКР в объеме часов, отведенных на руководство выпускной квалификационной работой:

–формулирует задание на ВКР;

–оказывает студенту помощь в организации и выполнении работы, в разработке календарного плана-графика на весь период выполнения ВКР; контролирует ход выполнения ВКР;

–рекомендует студенту необходимую основную литературу, справочные и архивные материалы, типовые проекты и другие источники по теме ВКР;

–проводит систематические занятия со студентом, консультирует его и проверяет выполнение работы, как по существу, так и по части соответствия ее оформления настоящему стандарту. В случае несоблюдения студентом графика выполнения ВКР, ставит в известность заведующего отделениями;

–дает письменный отзыв о работе;

–присутствует на защите ВКР (не обязательно).

7.3 Нормоконтроль ВКР осуществляется преподавателями назначенных приказом директора техникума. За каждым нормоконтролером закрепляется определенное количество ВКР.

Нормоконтроль рекомендуется проводить в два этапа.

Первый этап, предварительный, проводится за две недели до срока сдачи законченной ВКР. Нормоконтролеру предъявляются все материалы ВКР, подписанные аттестуемым и руководителем.

Ошибки, отмеченные нормоконтролером и связанные с нарушением стандартов исправляются студентом.

Второй этап, окончательный, проводится не позднее, чем за пять дней до срока слачи законченной ВКР. Все материалы ВКР предъявляются нормоконтролеру с необходимыми подписями. Аттестуемый предъявляет исправленную, откорректированную ВКР.

7.3.1Функции нормоконтролера заключаются в следующем:

–проверить соответствие темы ВКР приказу на выпускные квалификационные работы;

–проверить наличие необходимых подписей;

–проверить наличие всех структурных элементов ВКР в соответствии с заданием на ВКР;

–проверить наличие графического (иллюстративного) материала в соответствии с заданием;

–проверить наличие обязательных документов на данном этапе;

–проверить соответствие оформления текстовой части ВКР требованиям настоящих методических рекомендаций;

–проверить соответствие оформления графического (иллюстративного) материала требованиям стандартов специальности;

–при представлении иллюстративного материала в виде слайдов нормоконролеру предъявляются их распечатки, подготовленные в качестве раздаточного материала для защиты;

–при отсутствии отступлений– поставить свою подпись на титульном листе.

Нормоконтролер несет ответственность за соблюдение в ВКР (текст, графическая (иллюстративная) часть) требований действующих стандартов и настоящих методических рекомендаций.

7.4После успешного нормаконтроля ВКР направляется на рецензию. Рецензент обязан дать рецензию в течение трех дней после получения ВКР 7.4.1В качестве рецензента могут привлекаться преподаватели или сотрудники техникума. Если ВКР выполнялась в сторонней организации (фирме), то в качестве рецензента могут привлекаться сотрудники из других структурных подразделений этой фирмы.

7.5.1 На основании наличия всех необходимых подписей, положительных отзыва и рецензии допуск к защите ВКР оформляется подписью зав. отделениями на титульном листе ВКР.

# **7.6 Защита выпускной квалификационной работы**

7.6.1 Цель защиты выпускной квалификационной работы установление уровня подготовленности выпускника к выполнению профессиональных задач в соответствии с требованиями ФГОС к квалификационной характеристике и уровню подготовки выпускника по специальности.

7.6.2 К защите ВКР допускается лицо, успешно завершившее в полном объеме освоение основной образовательной программы по направлениям специальности среднего профессионального образования.

7.6.3 За день до назначенной даты защиты аттестуемый представляет секретарю ГЭК следующие материалы:

–выпускную квалификационную работу;

–отзыв руководителя;

–рецензию.

7.6.4 Порядок защиты выпускной квалификационной работы

Защита выпускных квалификационных работ проводится на открытом заседании Государственной аттестационной комиссии. Процедура защиты включает:

**— чтение отзыва и рецензии;** 

- доклад студента (не менее 7, но не более 10 минут);
- вопросы членов комиссии;

— ответы студента.

# Структура доклада:

- обоснование актуальности темы;
- методологическое обоснование работы (противоречие, проблема, объект, предмет, цель и задачи исследования);
- выводы по цели и задачам, рекомендации.

Время на выступление с докладом по защите ВКР 7-10 мин.

Основные правила построения защитной речи:

- не отклоняться от темы;
- четко выделять ключевые понятия;
- ярко и доходчиво излагать основные положения защиты;
- говорить простыми предложениями;

— обязательно приводить примеры, иллюстрирующие ваши теоретические положения, практические результаты, выводы по исследованию;

— слайдовая презентация должна соответствовать тексту доклада.

При определении итоговой оценки по защите выпускной квалификационной работы учитывается: текст ВКР, выполненный в соответствии с требованиями; доклад выпускника; оценка рецензента; отзыва руководителя; ответы на вопросы.

Ход заседания Государственной экзаменационной комиссии протоколируется. В протоколе фиксируются: итоговая оценка выпускной квалификационной работы, вопросы и особые мнения членов комиссии.

7.6.5 Лица, получившие по результатам защиты ВКР неудовлетворительную оценку, отчисляются из техникума. При восстановлении таких лиц в техникуме им назначается новая тема ВКР, руководитель, рецензент. Сроки выполнения ВКР и ее защиты оформляются приказами по техникуму.

7.6.6 Повторная защита выпускной квалификационной работы назначается не ранее, чем через шесть месяцев после прохождения итоговой государственной аттестации впервые.

Повторные итоговые аттестационные испытания не могут назначаться более двух раз.

7.6.7 Лицам, не проходившим защиту ВКР по уважительной причине (по медицинским показаниям или в других исключительных случаях, документально подтвержденных), должна быть предоставлена возможность пройти защиту ВКР без отчисления из техникума.

7.6.8 Дополнительные заседания ГАК организуются в установленные образовательным учреждением сроки, но не позднее четырех месяцев после подачи заявления лицом, не проходившим защиту ВКР по уважительной причине.

## ПРИЛОЖЕНИЕ А образец титульного листа ВКР

## Департамент лесного хозяйства Новосибирской области

государственное бюджетное образовательное учреждение среднего профессионального образования «ТОГУЧИНСКИЙ ЛЕСХОЗ-ТЕХНИКУМ» (ГБОУ СПО НСО «ТЛТ»)

> Выпускная квалификационная работа соответствует установленным требованиям зав. отделениями и п.И. Бакуленкова (подпись)

# **ДИПЛОМНАЯ РАБОТА (ПРОЕКТ)\***

080114 - Экономика и бухгалтерский учет (по отраслям)

АНАЛИЗ КАДРОВОЙ ПОЛИТИКИ ПРЕДПРИЯТИЯ ООО «ЛИДАР»

Выпускник \_\_\_\_\_\_\_\_\_\_\_\_ А. И. Петров

(подпись)

Руководитель \_\_\_\_\_\_\_\_\_\_\_\_\_ Е.Н. Могильных (подпись)

Нормоконтролер \_\_\_\_\_\_\_\_\_\_\_\_\_ Л. И. Бакуленкова (подпись)

Тогучин – 2014

*\*«Работа» или «Проект» в зависимости от утвержденной формы ВКР по направлению подготовки*

### ПРИЛОЖЕНИЕ Б Пример оформления оглавления ВКР

# ОГЛАВЛЕНИЕ

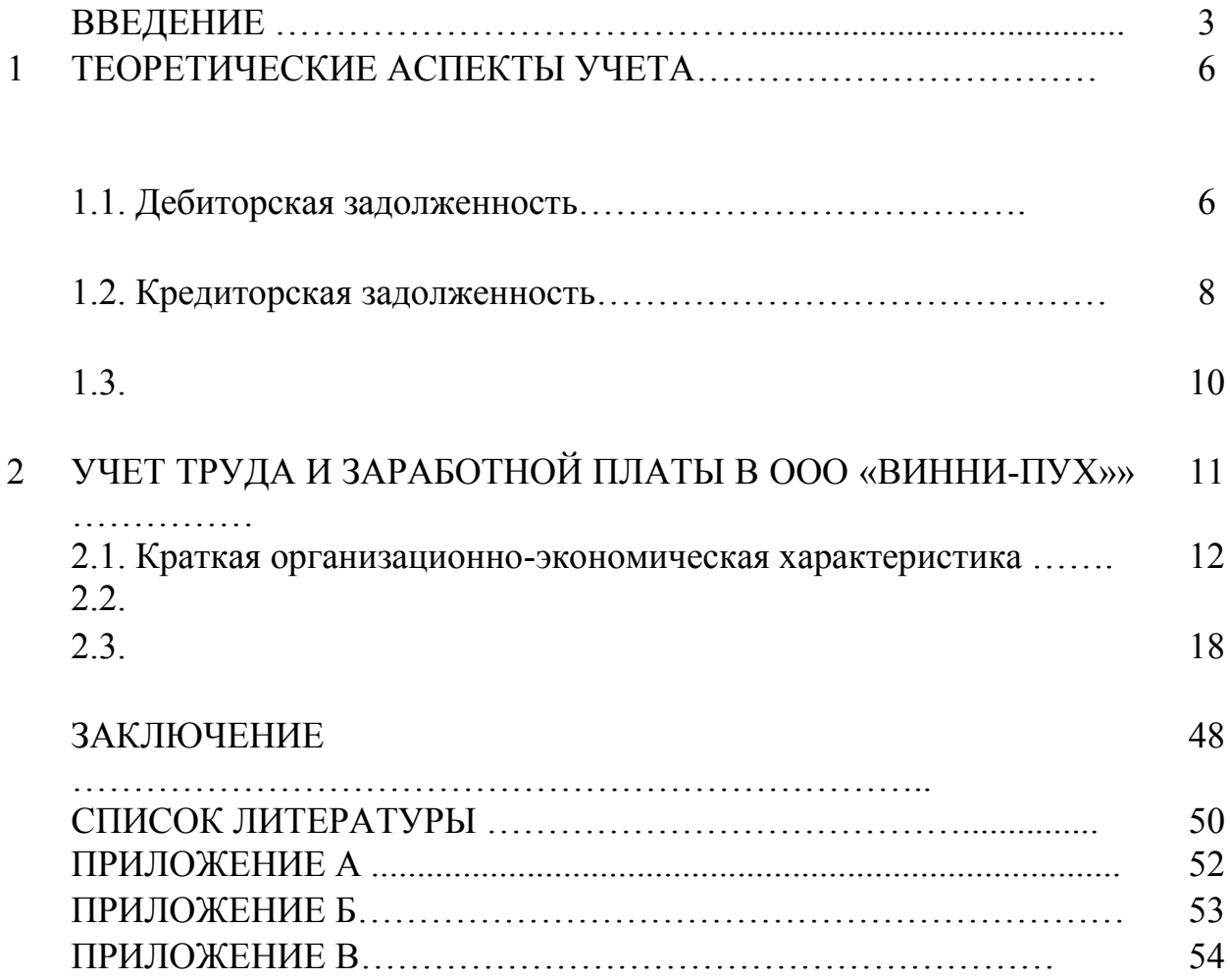

# ПРИЛОЖЕНИЕ В

### Пример оформления списка литературы ВКР

## СПИСОК ЛИТЕРАТУРЫ

1 Дегтярев, В. М. Компьютерная геометрия и графика [Текст] : учебник для вузов / В. М. Дегтярев. – М. : Академия, 2011.– 191 с.

2 Воронина, Л. В. Климат и экология Новосибирской области [Текст] :монография / Л. В. Воронина, А. Г. Гриценко. – Новосибирск : СГГА, 2011. – 227 с.

3 Книжников, Ю. Ф. Аэрокосмические методы географических исследований [Текст] : учебник для вузов / Ю. Ф. Книжников, В. И. Кравцова, О. В. Тутубалина. – 2-е изд., перераб. и доп. – М. : Академия, 2011.  $-410 c$ .

4 Материаловедение и технология конструкционных материалов [Текст]: учебник для вузов / В. Б. Арзамасов [и др.] ; под ред. В. Б. Арзамасова, А. А. Черепахина. – 3-е изд. стер. – М. : Академия, 2011. – 446 с.

5 Кошелев, А. В. О сверсветовых скоростях волн в современной физике [Текст] / А. В. Кошелев // ГЕО-Сибирь-2010 : сб. материалов VIМеждунар. науч. конгр., 19–29 апр. 2010 г. – Новосибирск : СГГА, 2010. – Т. 5, ч. 2. – С. 63–69.

6 Дементьев, Ю. В. Возможность интерполяции поправок, обусловленных влиянием масс промежуточного слоя внешней области, при топографической редукции силы тяжести [Текст] / Ю. В. Дементьев // Геодезия и картография. – 2011. – № 10. – С. 2–5.

7Бакиханов, Э. Прозрачность – два к десяти : реабилитация природных и техногенных озер [Текст] / Э. Бакиханов // Рос.газ. – 2011. – 30 окт. – С. 11.

8 Хлебникова, Т. А. Исследование и разработка технологии построения измерительных трехмерных видеосцен по материалам аэрокосмических съемок [Рукопись] : автореф. дис. … д-ра.техн. наук / Хлебникова Татьяна Александровна. – Новосибирск, 2011. – 47 с.

10 Разработка методологии оптоэлектронного мониторинга физикохимических параметров веществ и изделий [Рукопись] : отчет о НИР (промежуточный) / СГГА; рук. Н. Р. Рахимов, О. К. Ушаков; исполн. П. В. Петров

[и др.]. – Новосибирск, 2010. – 43 с.

11 ГОСТ Р 53864–2010. Сети геодезические спутниковые. Термины и определения [Текст] : нац. стандарт РФ. –Введ. 10.09.2010. – Стандартинформ, 2011. – 6 с. – (Глобальная навигационная спутниковая система).

12 Прин-Навигационные GPS-приемники. Геодезия, навигация и управлениетранспортом [Электронный ресурс] / отдел «Навигационные GPSприемники». – Электрон.дан. – М., 2010. – Режим доступа: http/[/www.prin.ru/.](http://www.prin.ru/) – Загл. с экрана.

## ПРИЛОЖЕНИЕ Г Пример оформления основного текста

# 1 СОСТОЯНИЕ И ТЕНДЕНЦИИ РАЗВИТИЯ ОБЩЕСТВЕННОГО ПИТАНИЯ В РОССИИ

# 1.1 Основные функции и задачи предприятий общественного питания, перспективы их развития

*Общественное питание* - это вид деятельности, связанный с производством, переработкой, реализацией и организацией потребления продуктов питания и оказанием услуг населению. Социально экономическое значение общественного питания выражается в создании условий для роста производительности и улучшения организации труда благодаря предоставлению полноценного горячего питания по месту работы и учёбы населения; в обеспечении экономии общественного труда и средств; в создании предпосылок для увеличения свободного времени членов общества, особенно женщин [1]. Общественное питание можно также рассматривать как отрасль, главной целью которой является предоставление услуг населению в форме общественно организованного питания в обмен на его денежные доходы. Для отрасли общественного питания характерна общность материально-технической базы, торгово-технологической и организационно-экономической структур. По оценкам специалистов, в домашних условиях готовится примерно 69 % пищи, на предприятиях общественного питания - около 31 %.

Основные задачи дальнейшего развития общественного питания можно сформулировать следующим образом:

– дальнейшая индустриализация общественного питания;

– совершенствование организации общественного питания по месту работы и учебы населения;

– расширение сети специализированных предприятий общественного

питания, в том числе предприятий быстрого обслуживания;

– повышение уровня организации труда и управления, внедрение моральных и материальных стимулов, способствующих активизации человеческого фактора;

– внедрение бригадных форм организации и стимулирования труда, в том числе арендного подряда и кооперативов;

– повышение качества продукции и культуры обслуживания.

Перспективным направлением является внедрение на крупных предприятиях общественного питания комплексной автоматизации производственно-технологических процессов и управленческой деятельности на основе широкого использования микропроцессорной и вычислительной техники, средств автоматизации.

# 1.2 Рациональное размещение сети предприятий общественного питания

При размещении предприятий учитываются такие факторы, как численность населения, его состав и покупательская способность, окружающий ландшафт, близость промышленных предприятий и жилых массивов. Только так можно обеспечить населению наибольшие удобства при использовании предприятиями общественного питания.

При определении типа и вместимости предприятия общественного питания учитывают требования к рациону питания различных групп населения. Например, в тех районах города, где сосредоточены промышленные предприятия (промышленная зона), целесообразно открывать столовые, предприятия по отпуску готовых блюд на дом, кафе, специализированные закусочные (сосисочные, блинные и пельменные).

В столовых и кафе, расположенных в промышленной зоне и предназначенных для обслуживания рабочих и служащих по месту работы, должен быть полный дневной рацион (завтраки, обеды, ужины). Система снабжения столовых на крупных производственных предприятиях строится по принципу «кулинарная фабрика – доготовочные предприятия».

В зонах отдыха располагают небольшое количество стационарных предприятий общественного питания. Они могут иметь зимние и летние залы. Значительная часть зданий состоит из сборно-разборных конструкций. Основные типы предприятий: буфеты, закусочные, кафе, рестораны.

### ПРИЛОЖЕНИЕ Д Пример оформления формул

Можно сделать вывод о существовании явного линейного тренда. Уравнение линии тренда имеет вид в соответствие с формулой (2)

$$
T = a + b \times i , \qquad (2)
$$

где а и b - характеризуют точку пересечения с осью ординат и наклон линии тренда;

i - номер квартала.

Следовательно, трендовое значение объема продаж:

Т (тыс.руб.) = 161,3 + 533,4 х і.

## ПРИЛОЖЕНИЕ Ж примеры оформления рисунков

Поведение переменных затрат хорошо видно на графике, приведенного на рисунке 1.

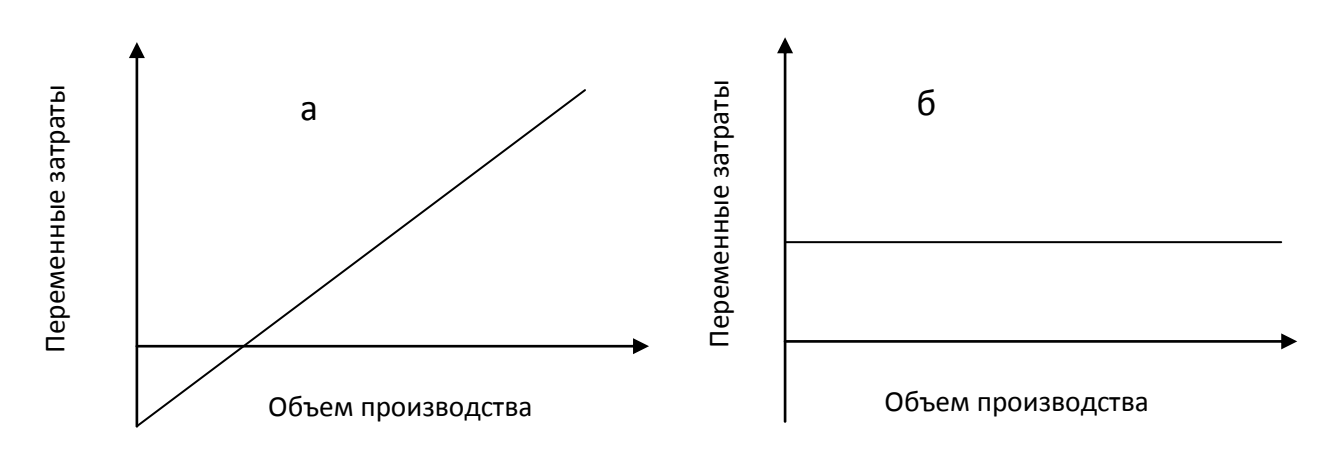

# Рисунок 1 - Изменение переменных затрат: а) на весь выпуск продукции; б) на единицу продукции

Группы потребностей этой теории достаточно наглядно соотносятся с группами потребностей теории Маслоу в соответствие с рисунком 2.

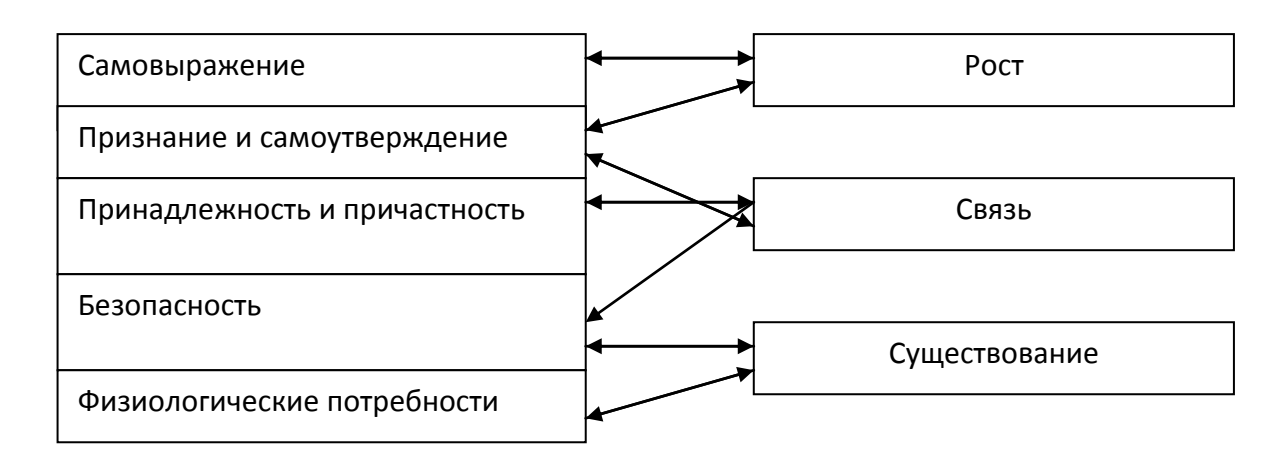

Рисунок 2 – Соотношение иерархии потребностей теорий Маслоу и Альдерфера

# ПРИЛОЖЕНИЕ И примеры оформления таблиц

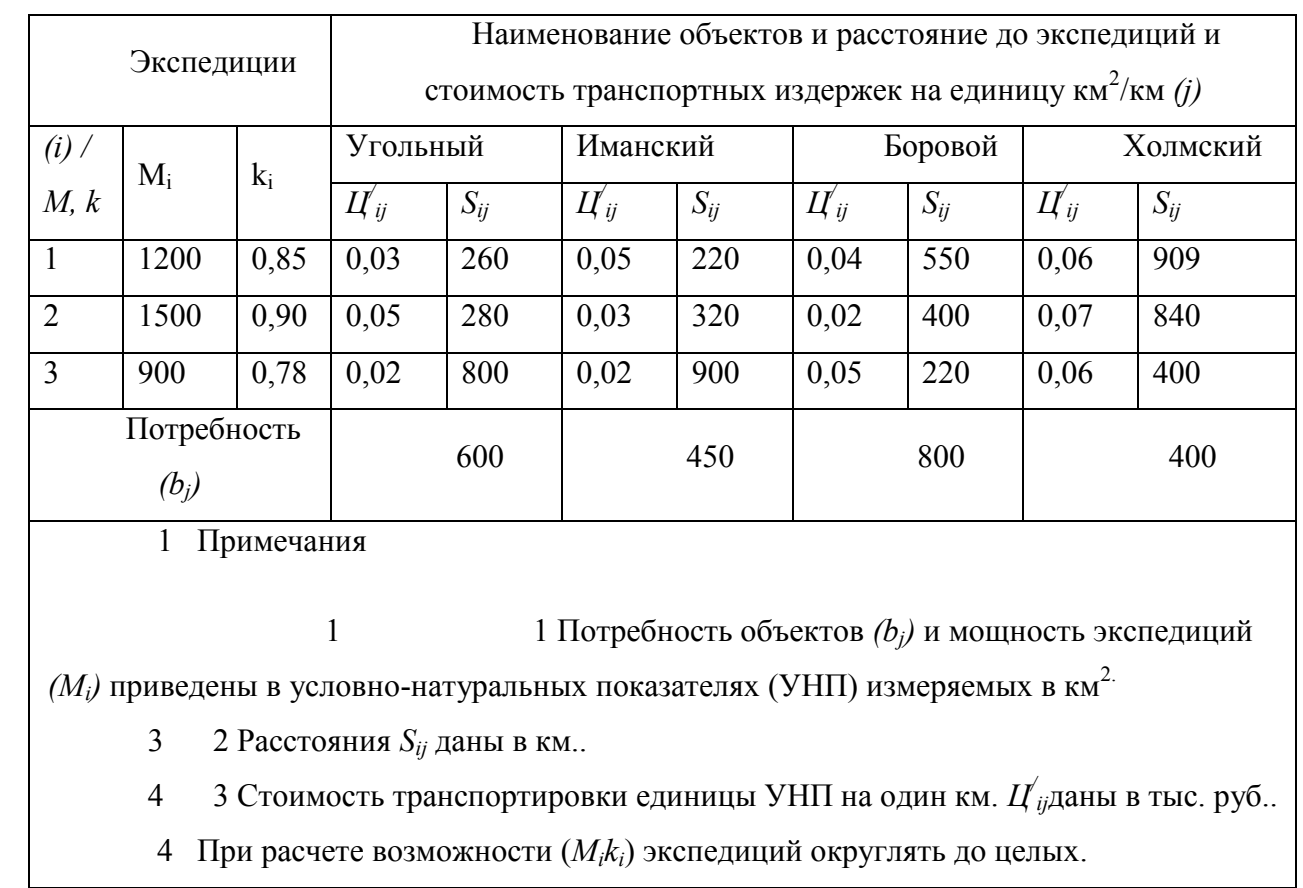

# Таблица 2 - Исходные данные к задаче № 1

Таблица 7 – Динамика фонда заработной платы ФГУП «Запсиблеспроект»

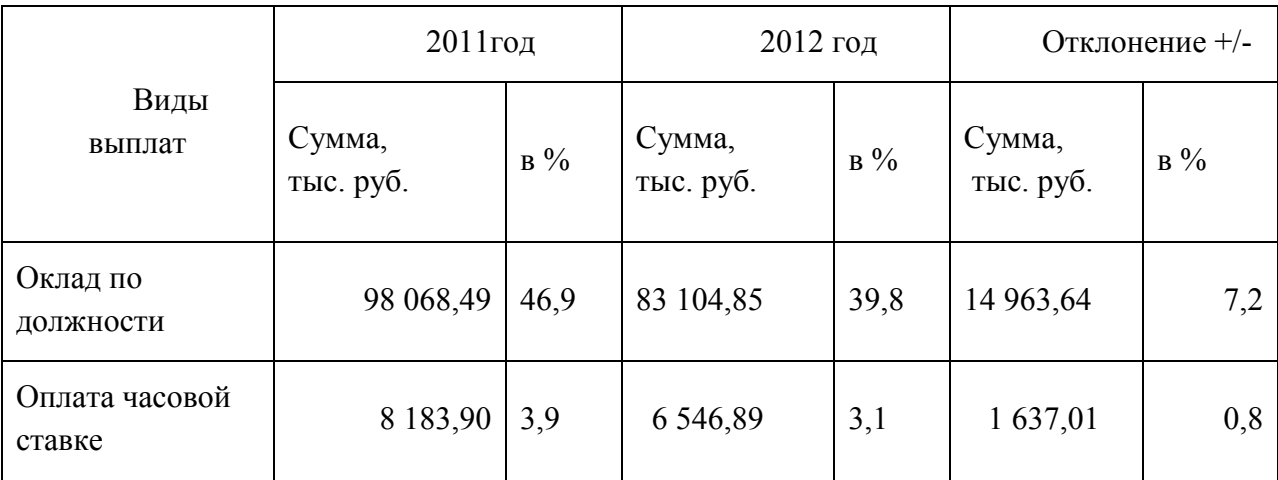

*Продолжение таблицы 7*

| Виды выплат                              | 2011год             |                                | 2012 год            |       | Отклонение +/-      |         |
|------------------------------------------|---------------------|--------------------------------|---------------------|-------|---------------------|---------|
|                                          | Сумма,<br>тыс. руб. | $\, {\bf B} \, \, \frac{9}{6}$ | Сумма,<br>тыс. руб. | $B\%$ | Сумма,<br>тыс. руб. | $B\%$   |
| Премия<br>ежемесячная                    | 85,60               | 0,0                            | 134,52              | 0,1   | $+48,91$            | 0,1     |
| Надбавка к<br>окладам                    | 659,60              | 0,3                            | 165, 76             | 0,1   | $-493,84$           | $-0,2$  |
| Оплата за работу<br>в ночное время       | 685,29              | 0,3                            | 5, 67               | 0,0   | $-679,62$           | $-0,3$  |
| Районный<br>коэффициент                  | 48232,04            | 23,1                           | 29865,45            | 14,3  | 18 366,59           | $-8, 8$ |
| Доплата за<br>совмещение                 | 435,06              | 0,2                            | 134,54              | 0,1   | $-300,51$           | $-0,1$  |
| Оплата за работу<br>в праздничные<br>ДНИ | 924,80              | 0,4                            | 68,56               | 0,0   | $-856,24$           | $-0,4$  |
| Материальная<br>. ПОМОЩЬ                 | 1 767,23            | 0,8                            | 1 867,35            | 0,9   | $+100,12$           | 0,1     |
| Оплата<br>ежегодных<br>отпусков          | 11 128,81           | 5,3                            | 7464,52             | 3,6   | $-3664,29$          | $-1,8$  |
| Доплата к отпуску                        | 3 198,13            | 1,5                            | 1 412,70            | 0,7   | $-1785,43$          | $-0,9$  |
| Оплата учебных<br>отпусков               | 253,64              | 0,1                            | 18,23               | 0,0   | $-235,41$           | $-0,1$  |
| Прочие выплаты                           | 35 321,73           | 16,9                           | 18 186,58           | 8,7   | $-17$ 135,15        | $-8,2$  |
| Итого                                    | 208 944,2           | 100                            | 148 975,62          | 100   | 59 968,70           |         |

Ħ.

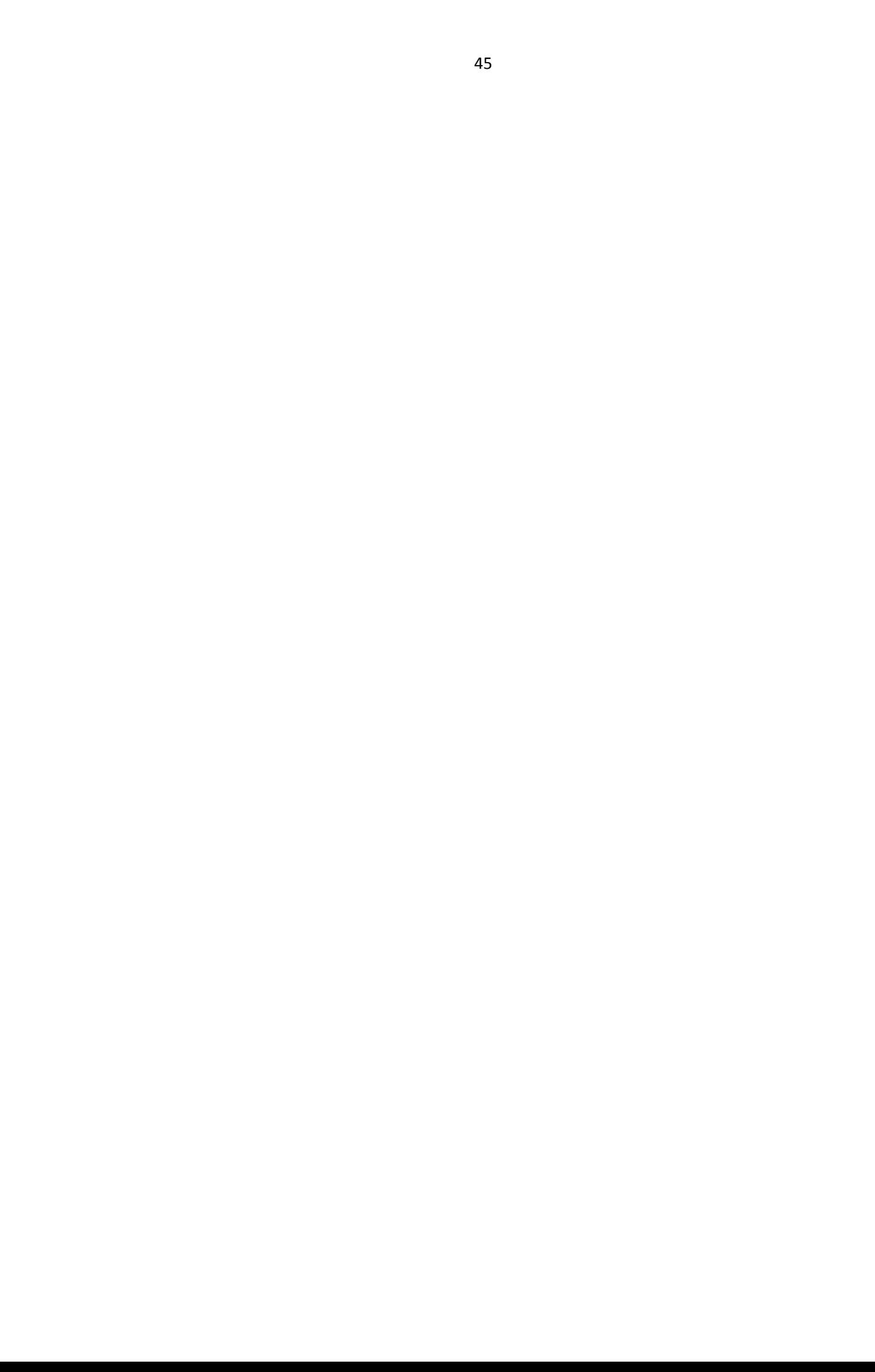